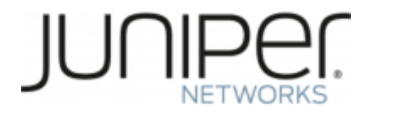

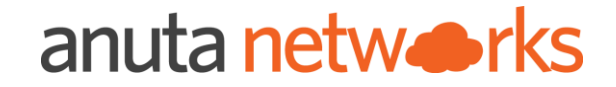

# Juniper Automation Awareness Anuta ATOM Bootcamp (Day-4)

Kiran Sirupa

Head of

Marketing

Vinay US

DevOps Lead

### Sitaram Jakka

Sr. Solution Architect

Ashok **Tippireddy** 

Engineering Manager

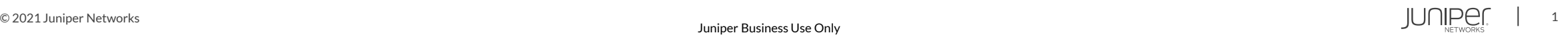

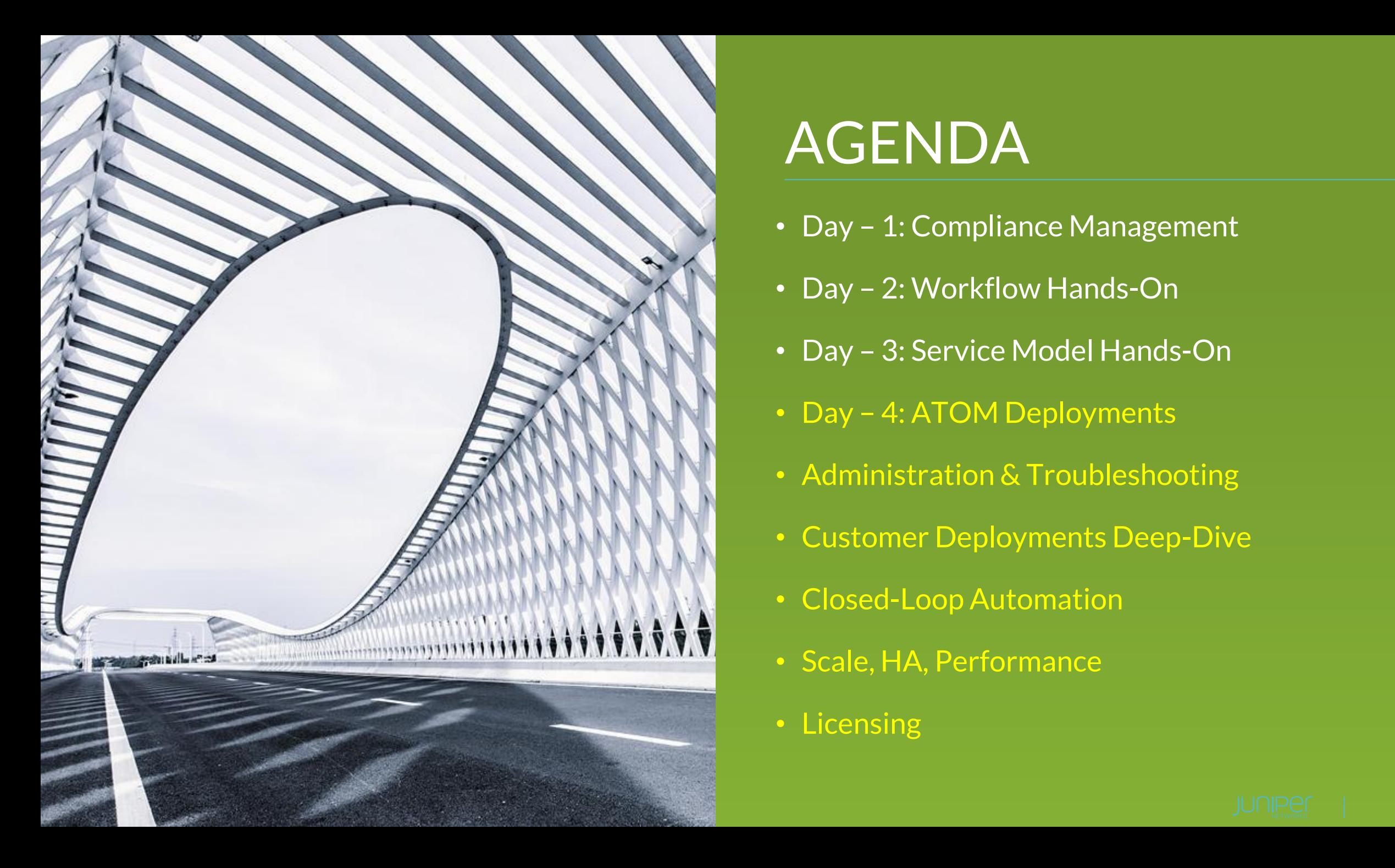

# AGENDA

- Day 1: Compliance Management
- Day 2: Workflow Hands-On
- Day 3: Service Model Hands-On
- Day 4: ATOM Deployments
- Administration & Troubleshooting
- Customer Deployments Deep-Dive
- Closed-Loop Automation
- Scale, HA, Performance
- Licensing

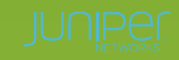

### Anuta ATOM Service orchestration, Workflow and Compliance with Closed loop Automation

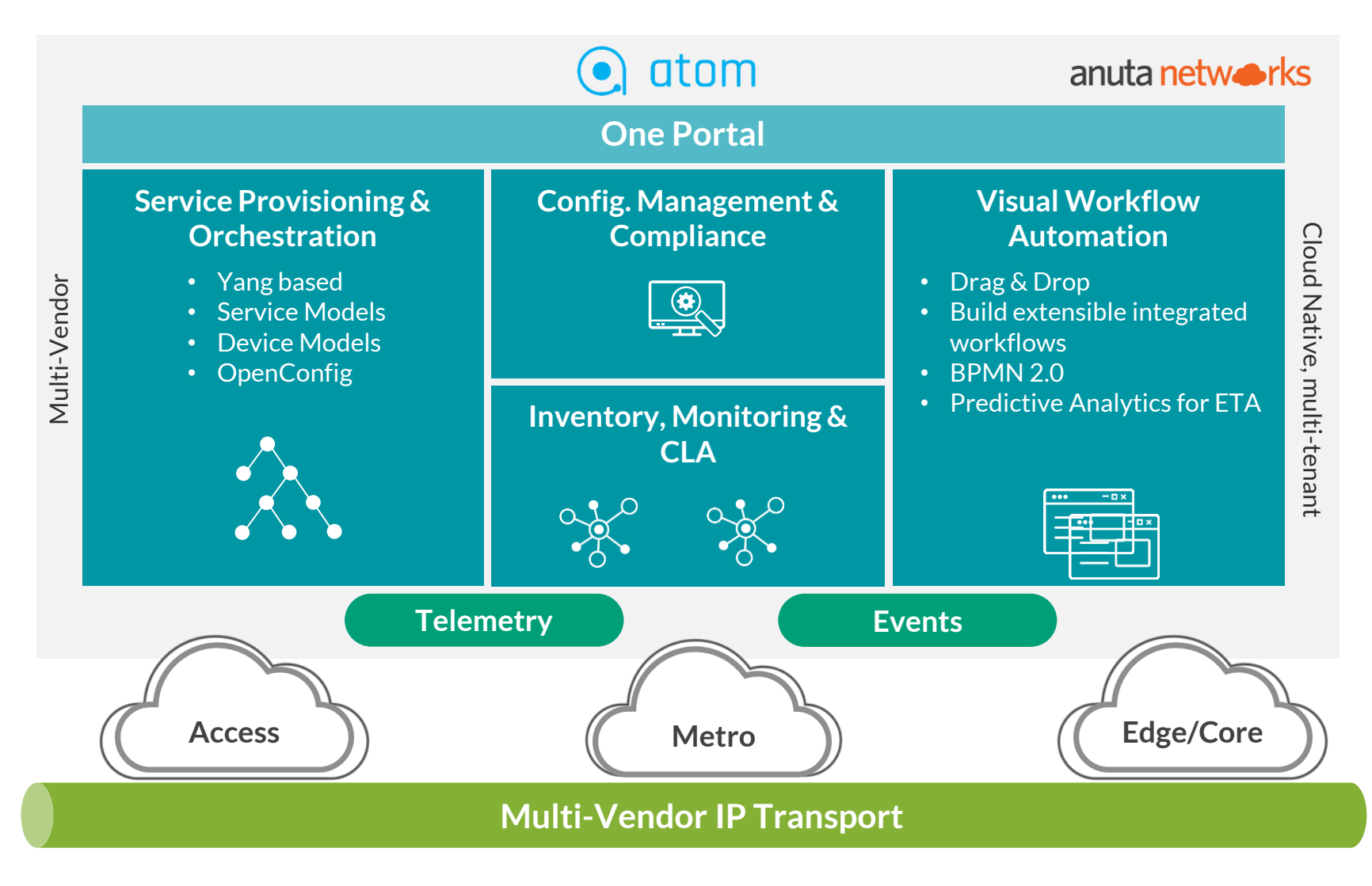

- 3<sup>rd</sup> Party Resale agreement
- On Juniper pricelist
- JTAC
- Juniper Pro services

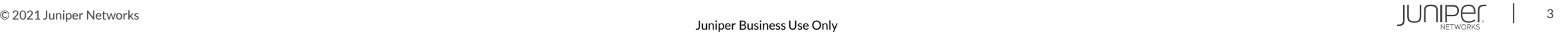

# ATOM – Administration and Troubleshooting

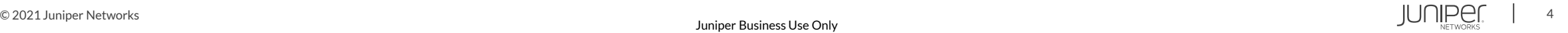

### Agenda

### **Dashboards**

- System Manager
- Kibana
- Grafana
- Prometheus
- Keycloak
- Glowroot\*

### CLI

- kubectl
- helm
- $\bullet$   $k9s^*$

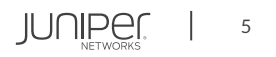

### System Manager

- Inhouse management portal
- Accessed within the ATOM GUI
- Enable/Disable maintenance mode
- View component relations
- View component functions
- View component application
- View deployments

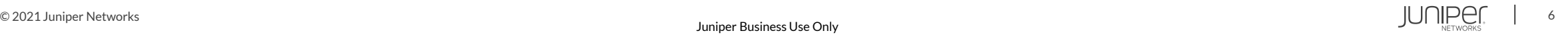

### Kibana

- Logging management portal for ELK stack
- Access via the context path **/kibana** for the GUI
- View logs of tasks and events
- Data is captured via log-forwarder daemonset into elasticsearch cluster
- Provides filter support
- Default indexes contains application and event data
- Custom indexes can be created for analytics
- Custom dashboards can be created for visualization

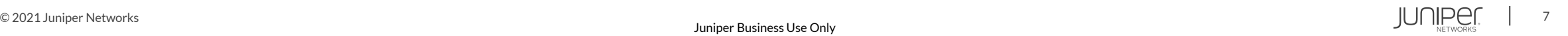

### Grafana

- Monitoring portal for time series data
- Access via the context path **/grafana** for the GUI
- View visual representation of health and events
- Good view of node stats and kafka events
- Data is captured via prometheus
- Provides filter support
- Custom dashboards can be created for visualization

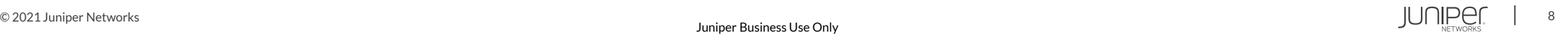

### Prometheus

- Metrics collector module
- Access via the context path **/prometheus-atom** for the GUI
- GUI can be used to run queries for events and trends
- Rules are used to configure alerts
- Provides dashboard view as well
- Custom rules and alert notifications can be invoked
- Supports webhook support such as slack

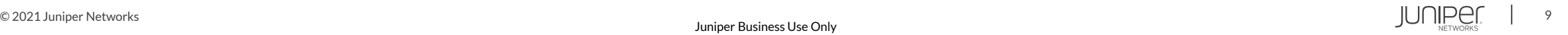

### Keycloak

- Authentication module
- Access via the context path **/auth** for the GUI
- GUI can be used to configure authentication information
- SSO is provided here
- Redirect URLs and additional contexts support
- Multiple clients on a tenant support
- Multi tenancy handling via Realm

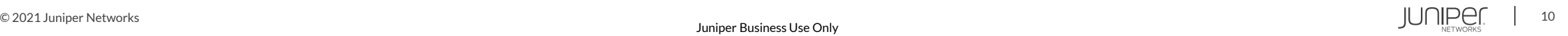

## Glowroot(optional)

- JVM stat collector module
- Access via the context path **/glowroot** for the GUI
- GUI can be used to view JVM stats of each microservice
- Memory, CPU and GC info can be visualised at a deeper level

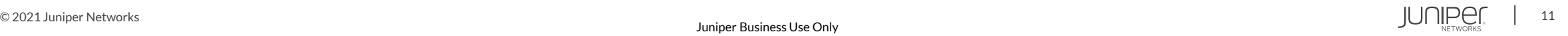

### kubectl

- Native kubernetes command line tool
- Needs access to control plane node or kubernetes config file for remote access such as EKS
- Interacts with kubernetes api-server
- Can be used to manually check health, logs and events

Sample commands:

kubectl get nodes

kubectl describe pod -n <namespace> <pod name>

kubectl logs -n <namespace> <pod name>

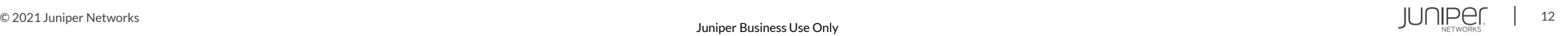

### helm

- Package manager for deploying kubernetes objects
- ATOM uses helm to deploy its microservices
- Supports upgrade, rollback and history management
- Interacts with kubernetes api-server

Sample commands:

helm Is -n <namespace>

helm install <chart name> <path or tgz file> -n <namespace>

helm history <chart name> -n <namespace>

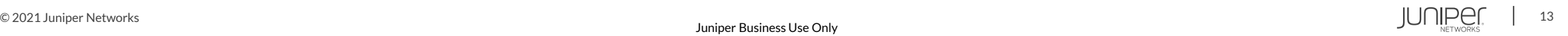

### k9s(optional)

- Open Source kubernetes task manager invoked at CLI
- Interacts with kubernetes api-server
- Avoids typing commands through kubectl
- Can be used to run all kubernetes operation via its CLI dashboard
- Can be used to view, update and delete any object

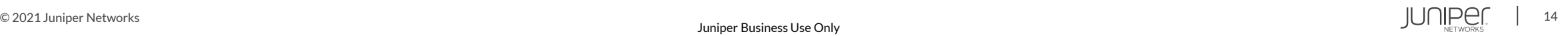

### Telemetry and Real-time Analytics

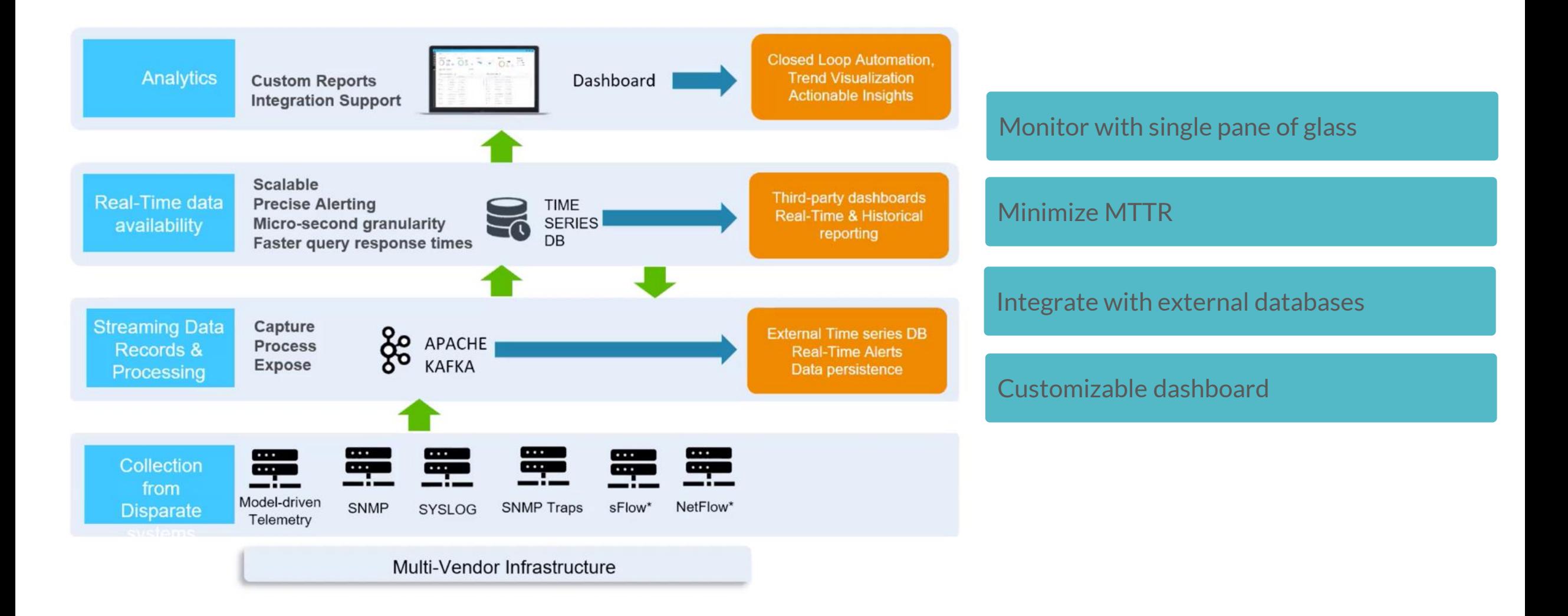

### ATOM Monitoring capabilities

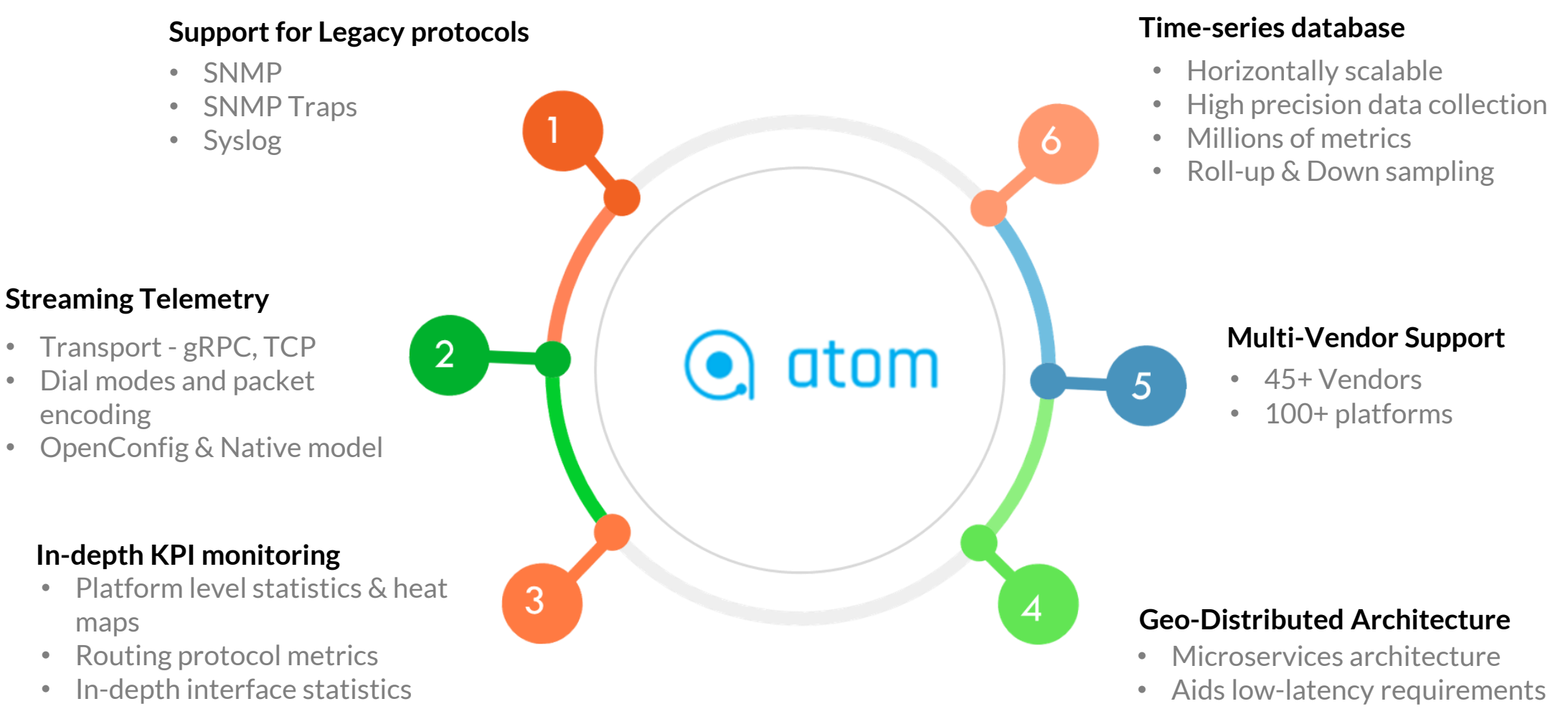

• Customizable Charts

# ATOM Alerting capabilities

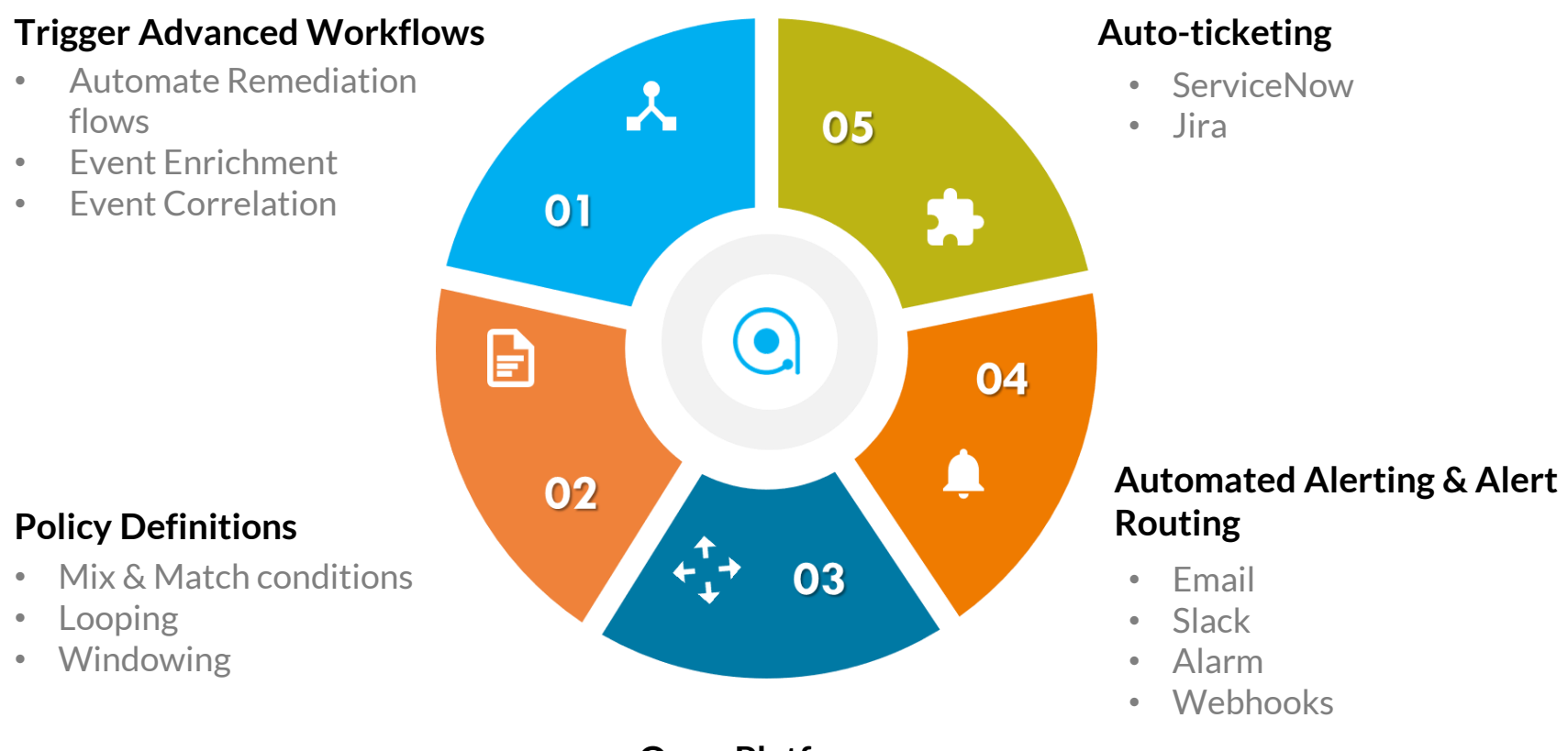

#### **Open Platform**

- External collectors
- Event enrichment DBs

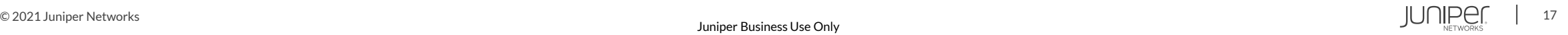

### Closed Loop Automation – BGP Neighbor Flapping

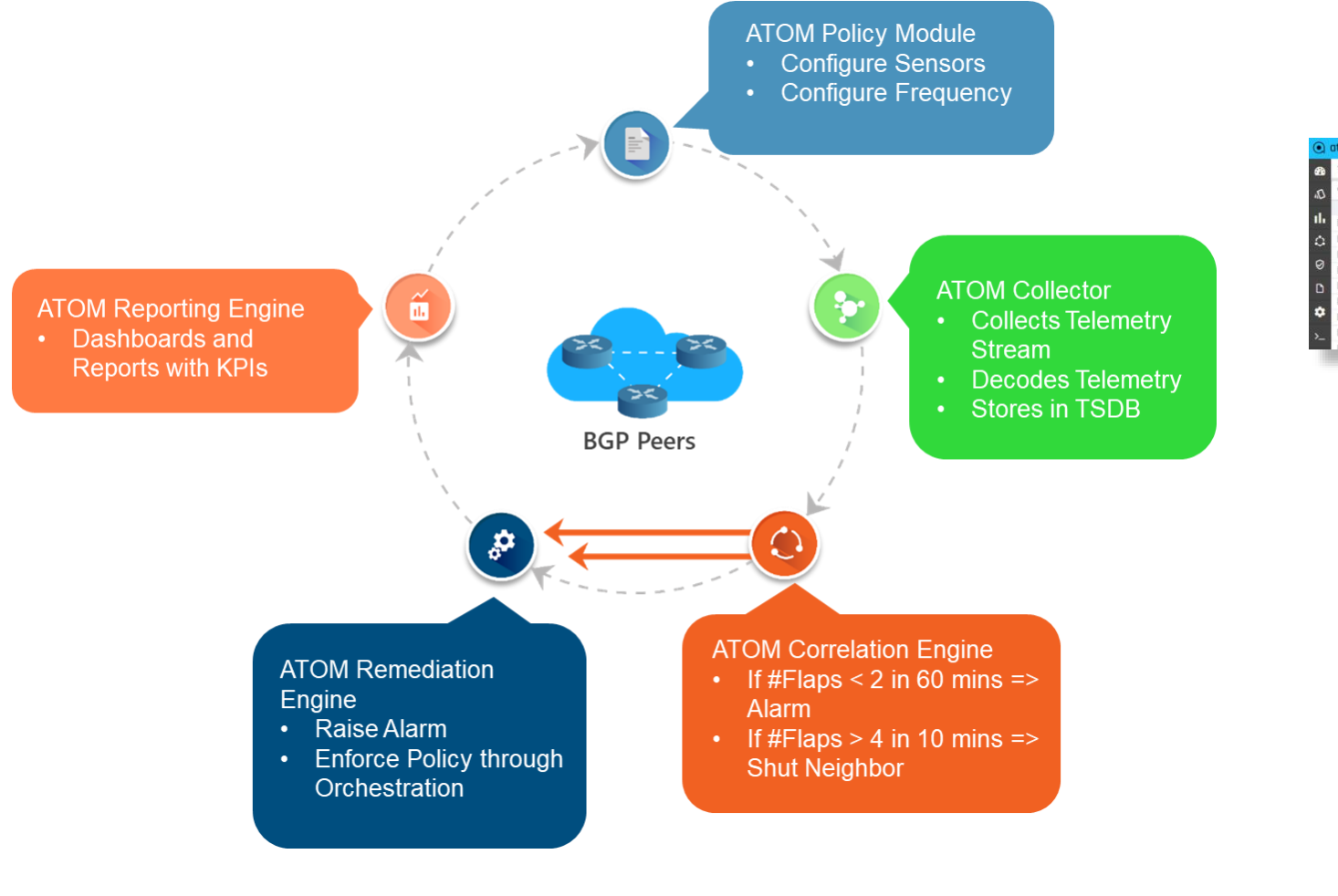

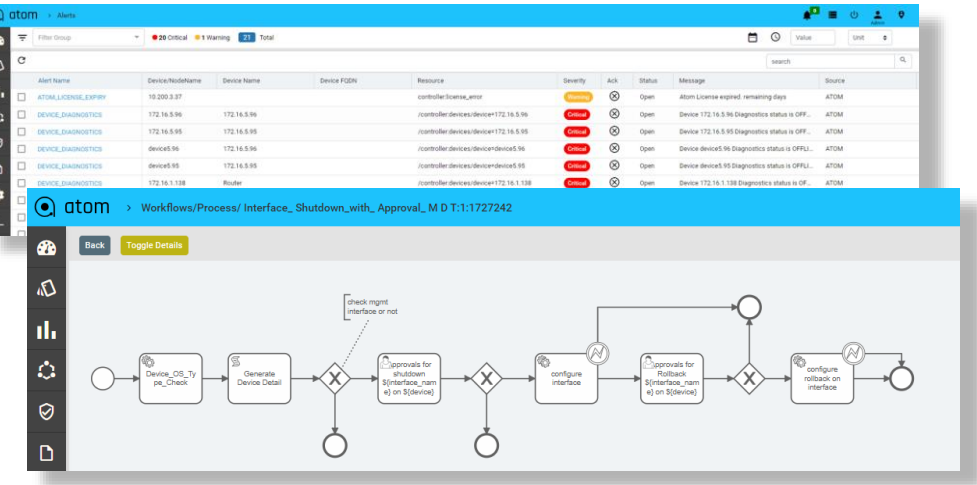

Meet Your Customer SLAs **Eliminate Downtimes** Reduce MTTR, Increase Efficiency Reduce OPEX

### Anuta ATOM enables Closed Loop Automation

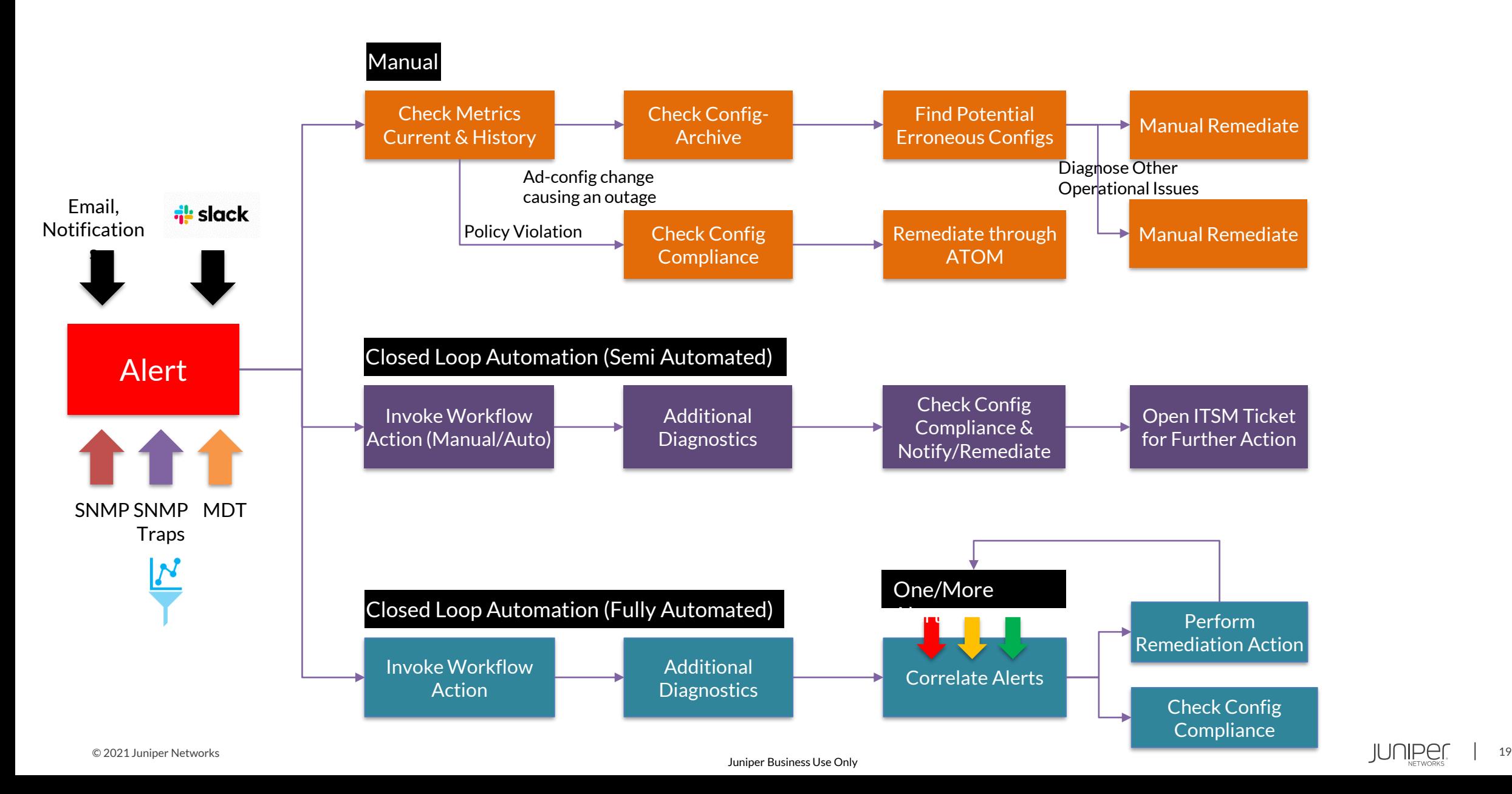

### Anuta ATOM supports several prebuilt templates

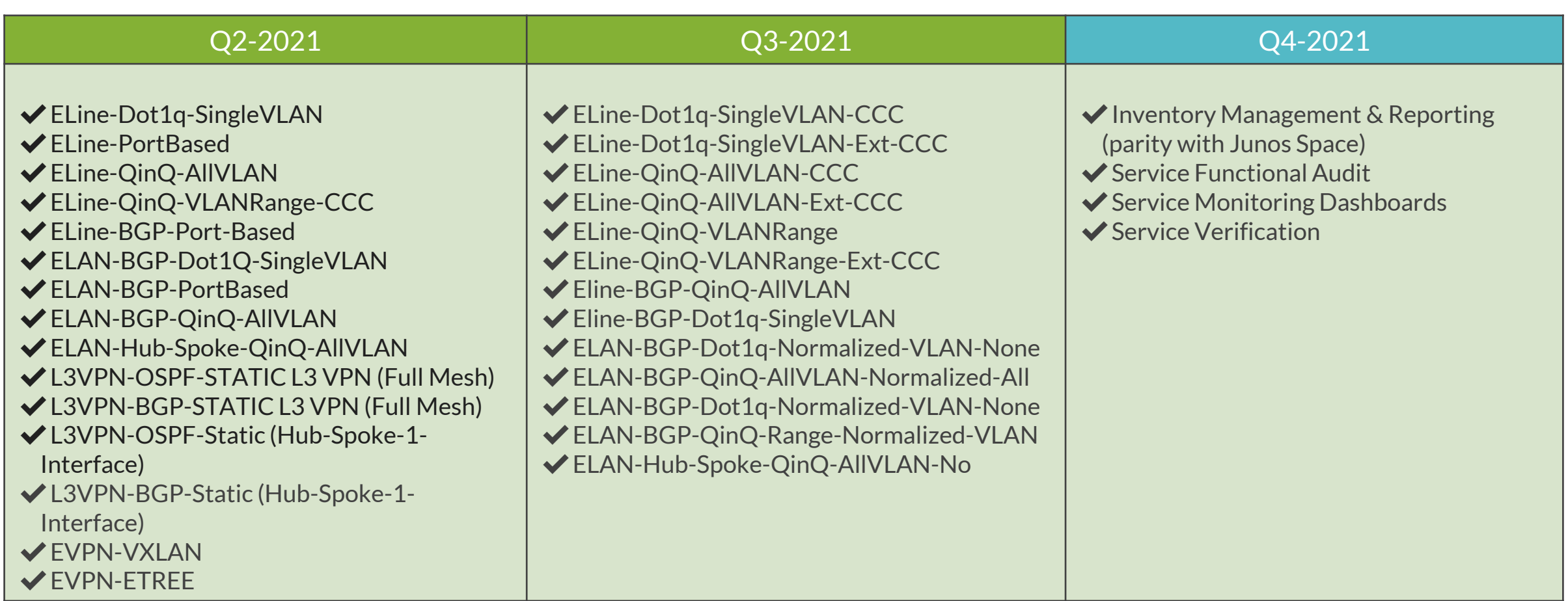

**Note:** Junos Space Connectivity Services Director (CSD) is EoS and the next-generation product for CSD is Anuta ATOM

Shipping Committed

# Anuta ATOM – Out of Box Support and Customization

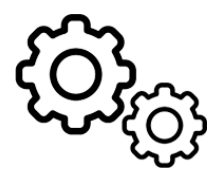

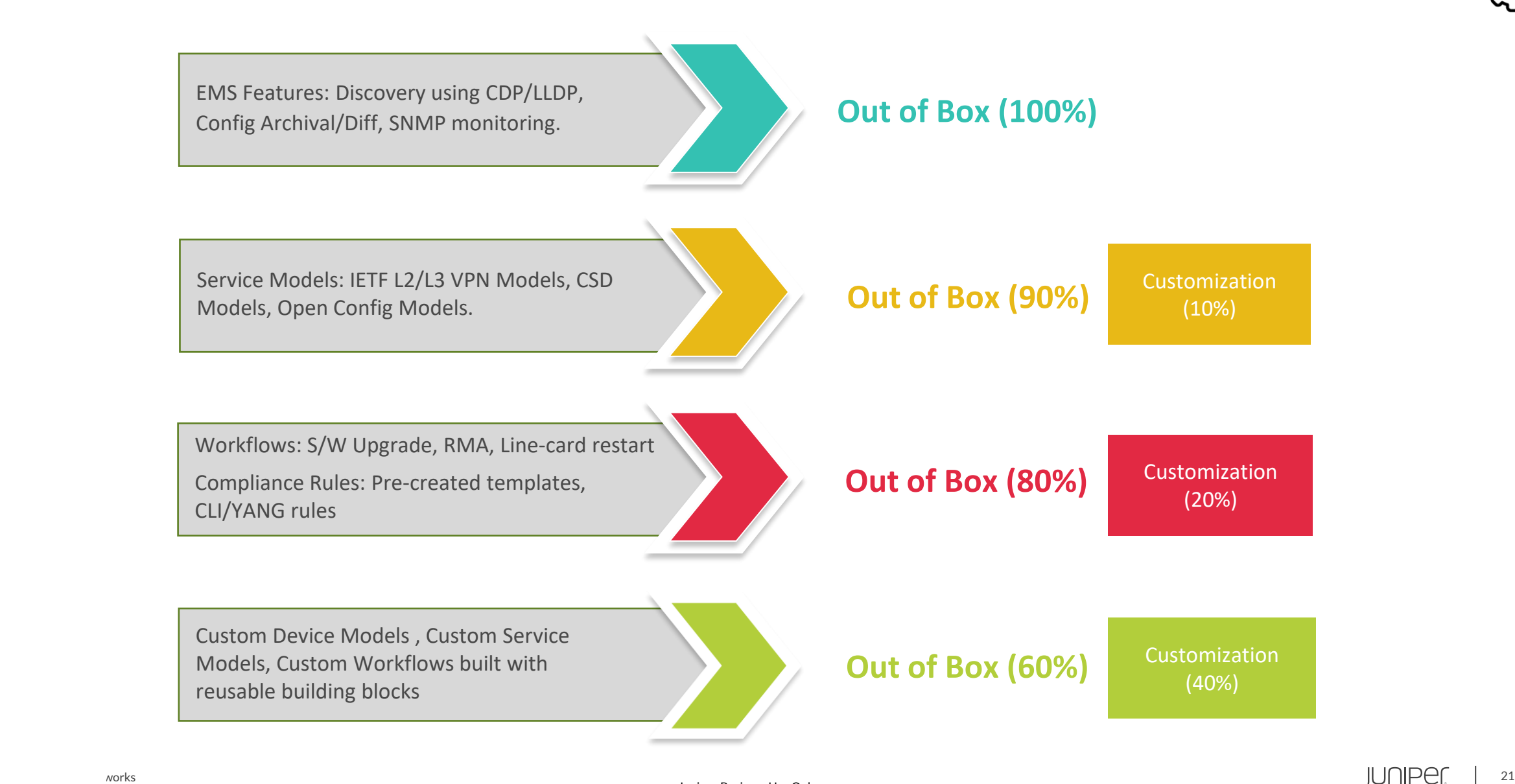

### Anuta ATOM – Software Architecture

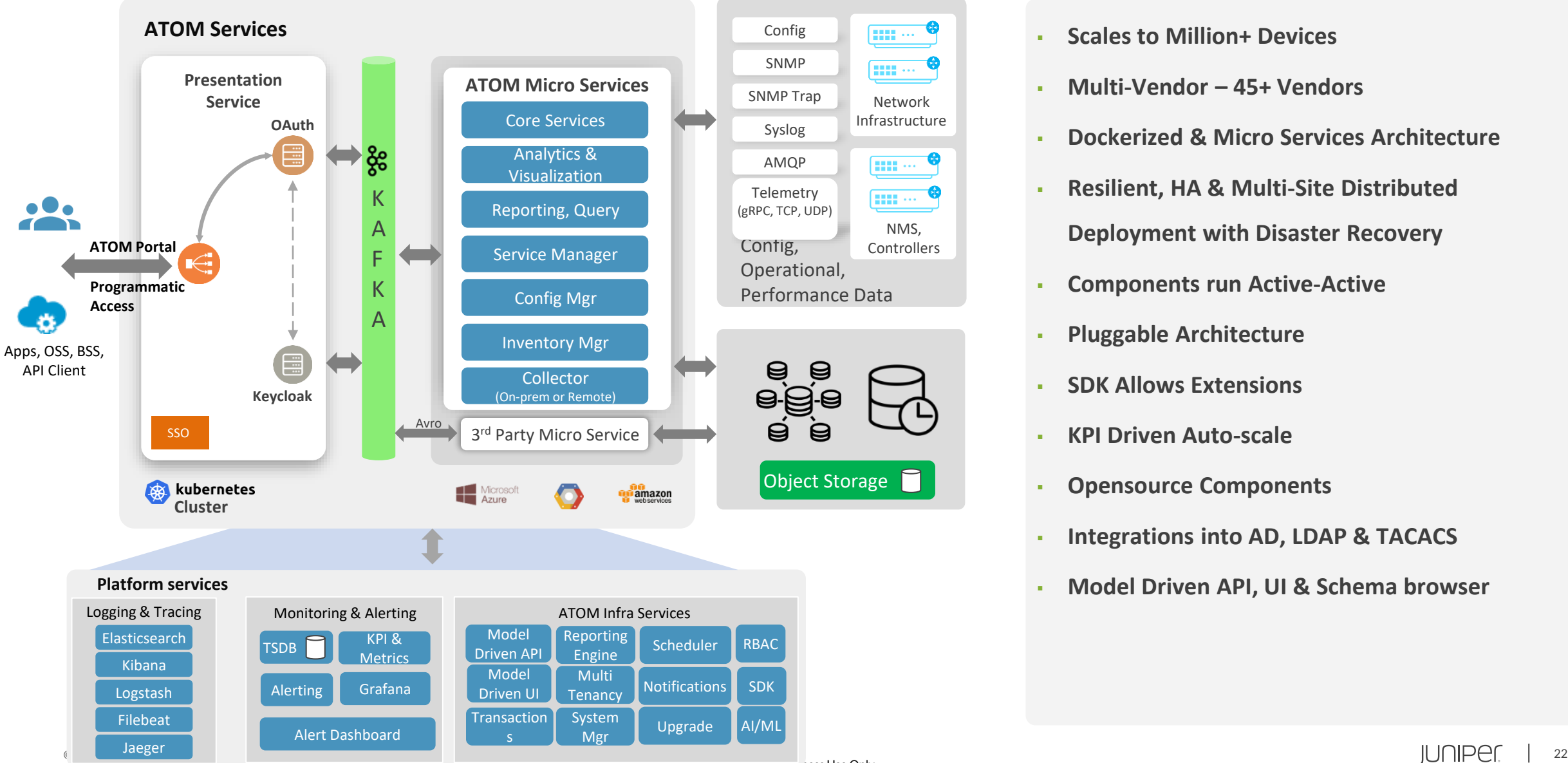

- **Scales to Million+ Devices**
- **Multi-Vendor – 45+ Vendors**
- **Dockerized & Micro Services Architecture**
- **Resilient, HA & Multi-Site Distributed Deployment with Disaster Recovery**
- **Components run Active-Active**
- **Pluggable Architecture**
- **SDK Allows Extensions**
- **KPI Driven Auto-scale**
- **Opensource Components**
- **Integrations into AD, LDAP & TACACS**
- **Model Driven API, UI & Schema browser**

### Anuta ATOM – Deployment Overview

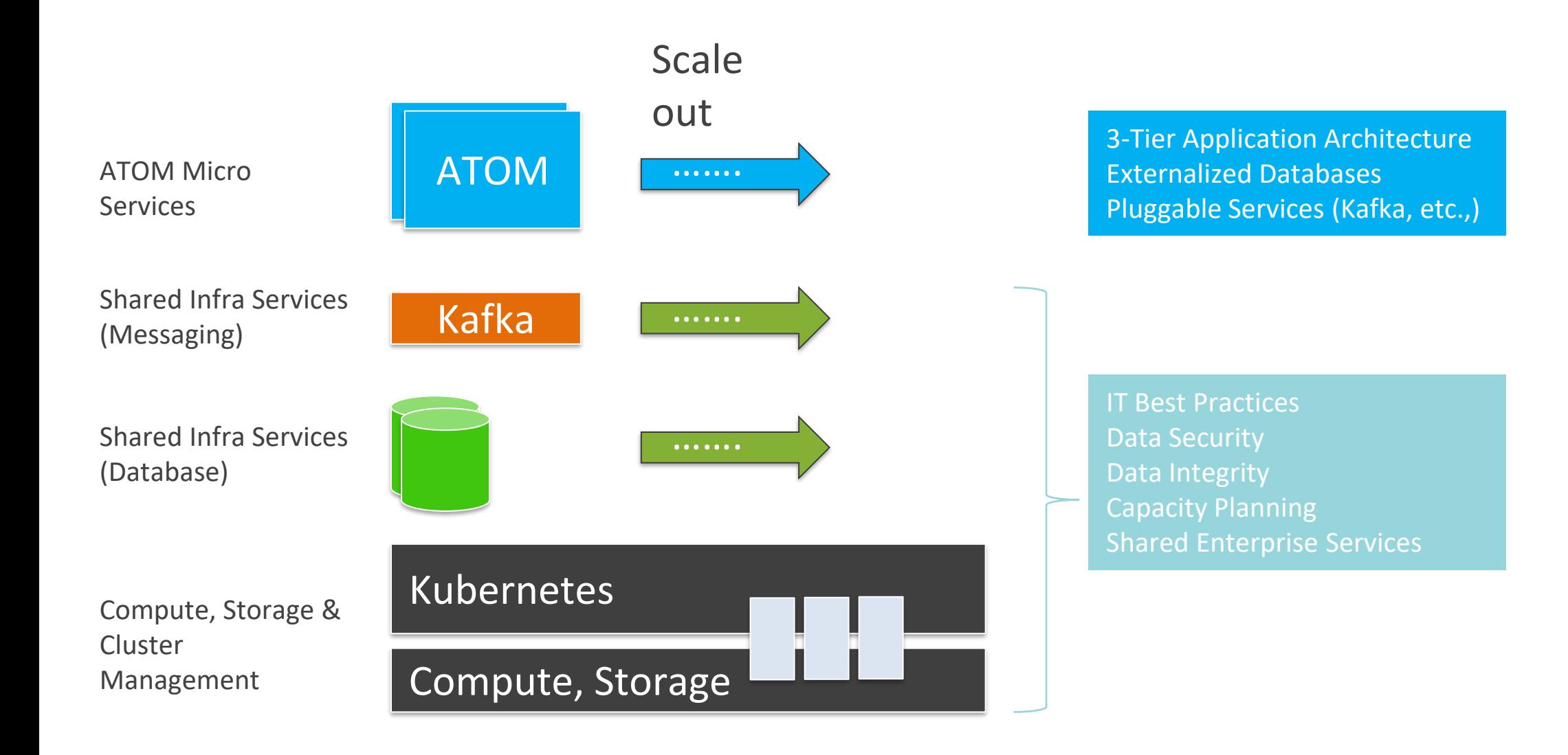

# ATOM Deployment in Multi-Availability Zones

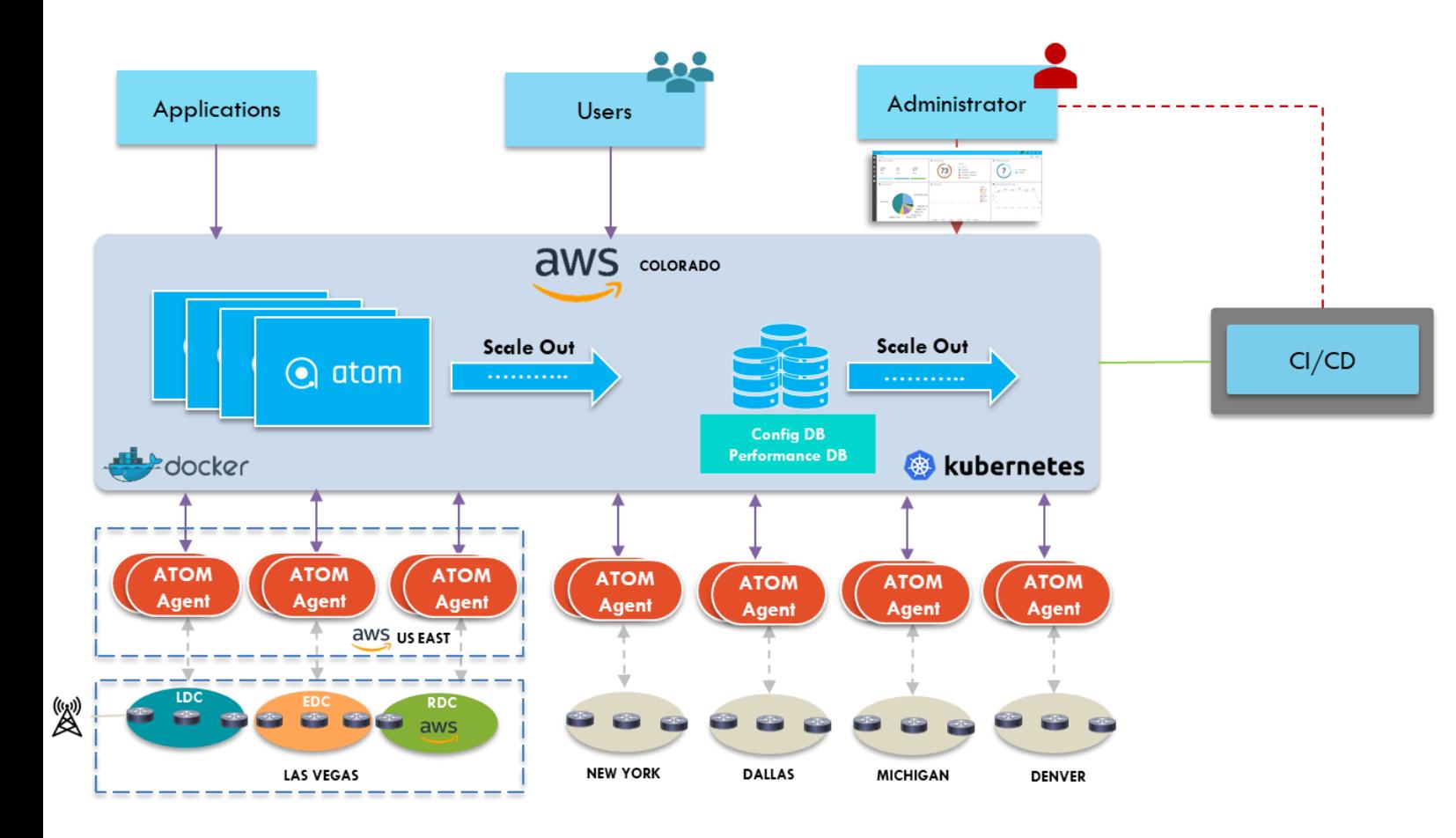

- Multi-site distributed deployment
- Multi-Availability Zone deployment in AWS
- Deploy ATOM Agents in Local AWS Zone
- Single-pane-of-glass for all Zones
- Horizontal Scalable architecture

### ATOM Cloud – Agent Life-Cycle

**ATOM Portal** ₩ Agent Deployment Files Agent Lifecycle Tenant Admin Agent Diagnostics

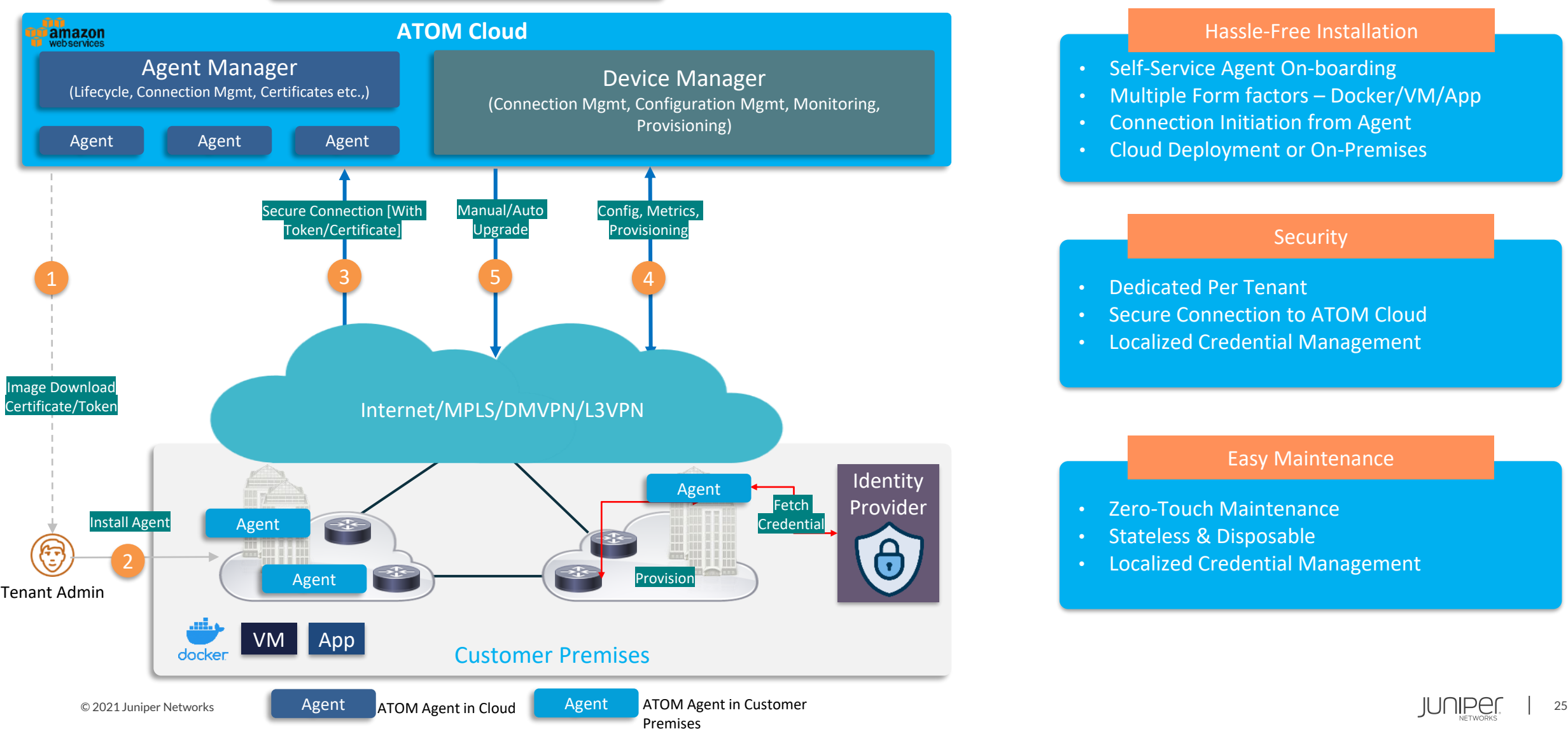

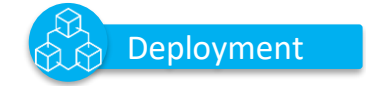

#### Hassle-Free Installation

- Self-Service Agent On-boarding
- Multiple Form factors Docker/VM/App
- Connection Initiation from Agent
- Cloud Deployment or On-Premises

#### **Security**

- Dedicated Per Tenant
- Secure Connection to ATOM Cloud
- Localized Credential Management

#### Easy Maintenance

- Zero-Touch Maintenance
- Stateless & Disposable
- Localized Credential Management

### Anuta ATOM - Cloud Management Reference Architecture

Customer Tenant Admin/Users

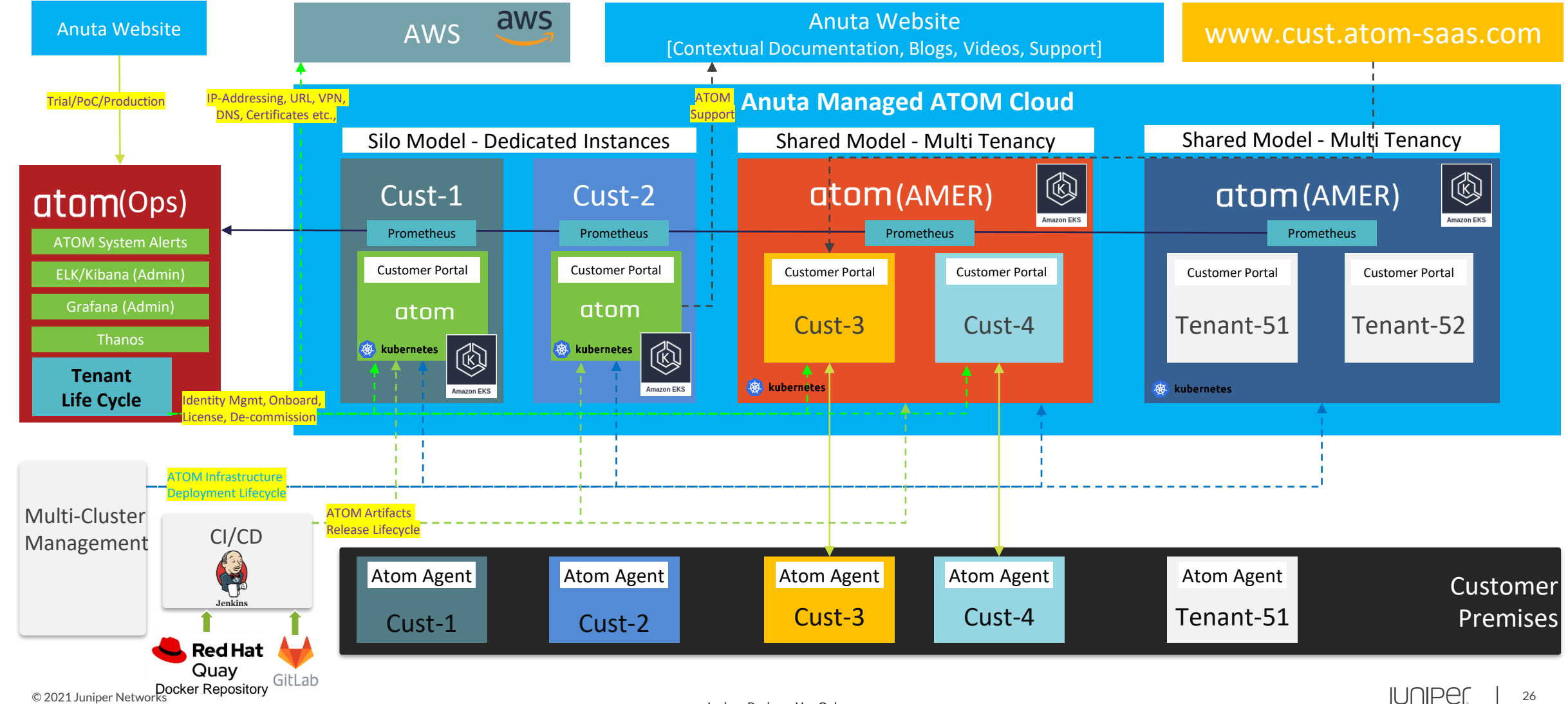

### Tenancy & Organization Model

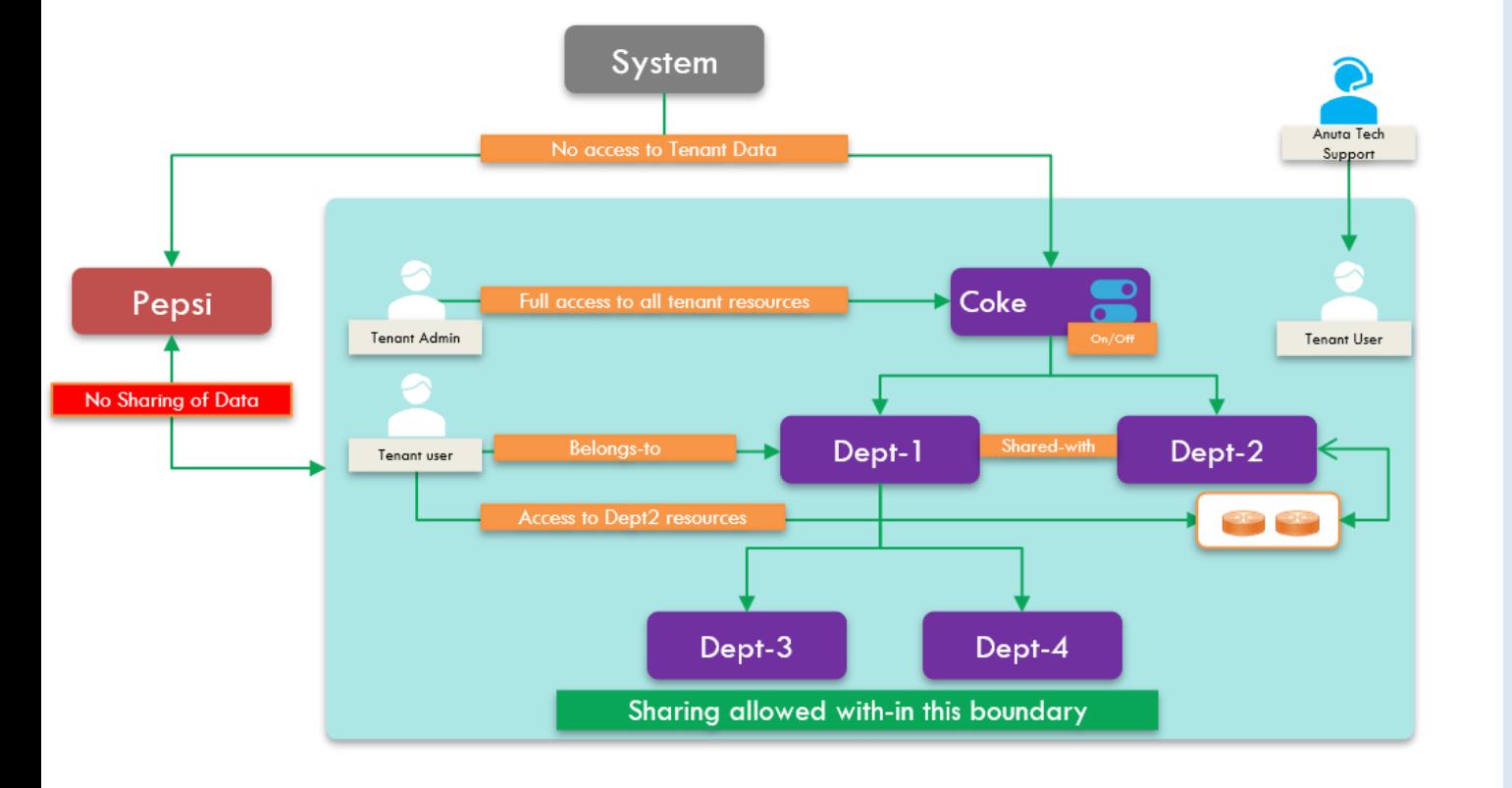

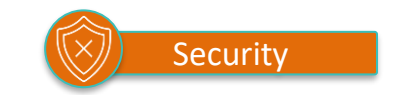

- No Data Leaking across Tenants
- All Tenant Data Qualified with Tenant-ID
- System does not have any Access to Tenant Data
- Anuta Tech Support can avail Tenant Setup through

Temporary Tenant Created and Authorized User

Accounts.

- Multi-Level Organization Model
- Resources can be shared between Departments within

#### a Tenant

- Users assigned to Departments
- Recursive Resource sharing can be enable/disabled

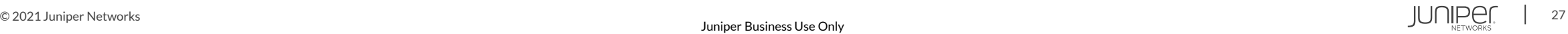

### Anuta ATOM – Automated Installation

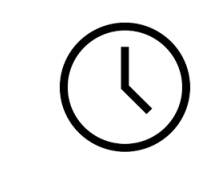

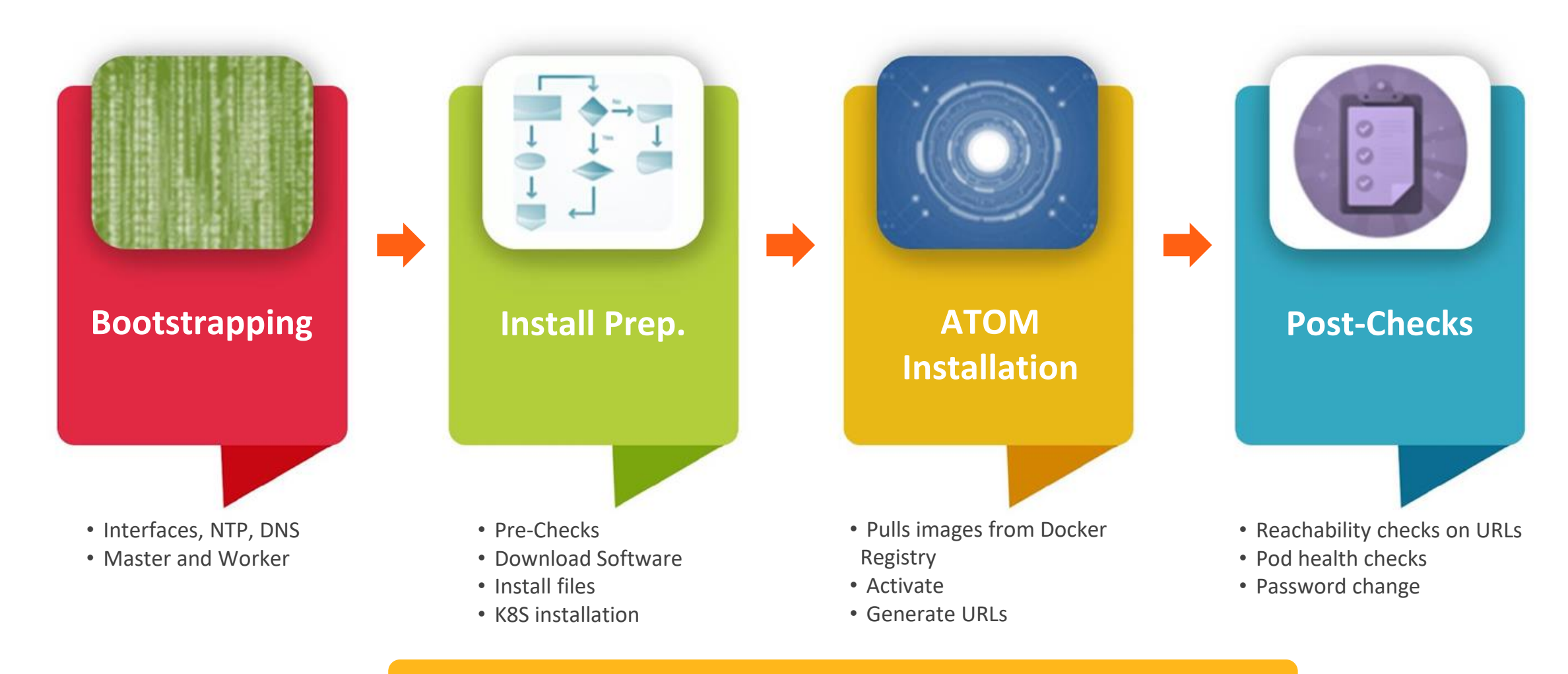

### Zero-Touch ATOM Deployment within 2 hours.

### Anuta ATOM - Deployment, Upgrade & Maintenance

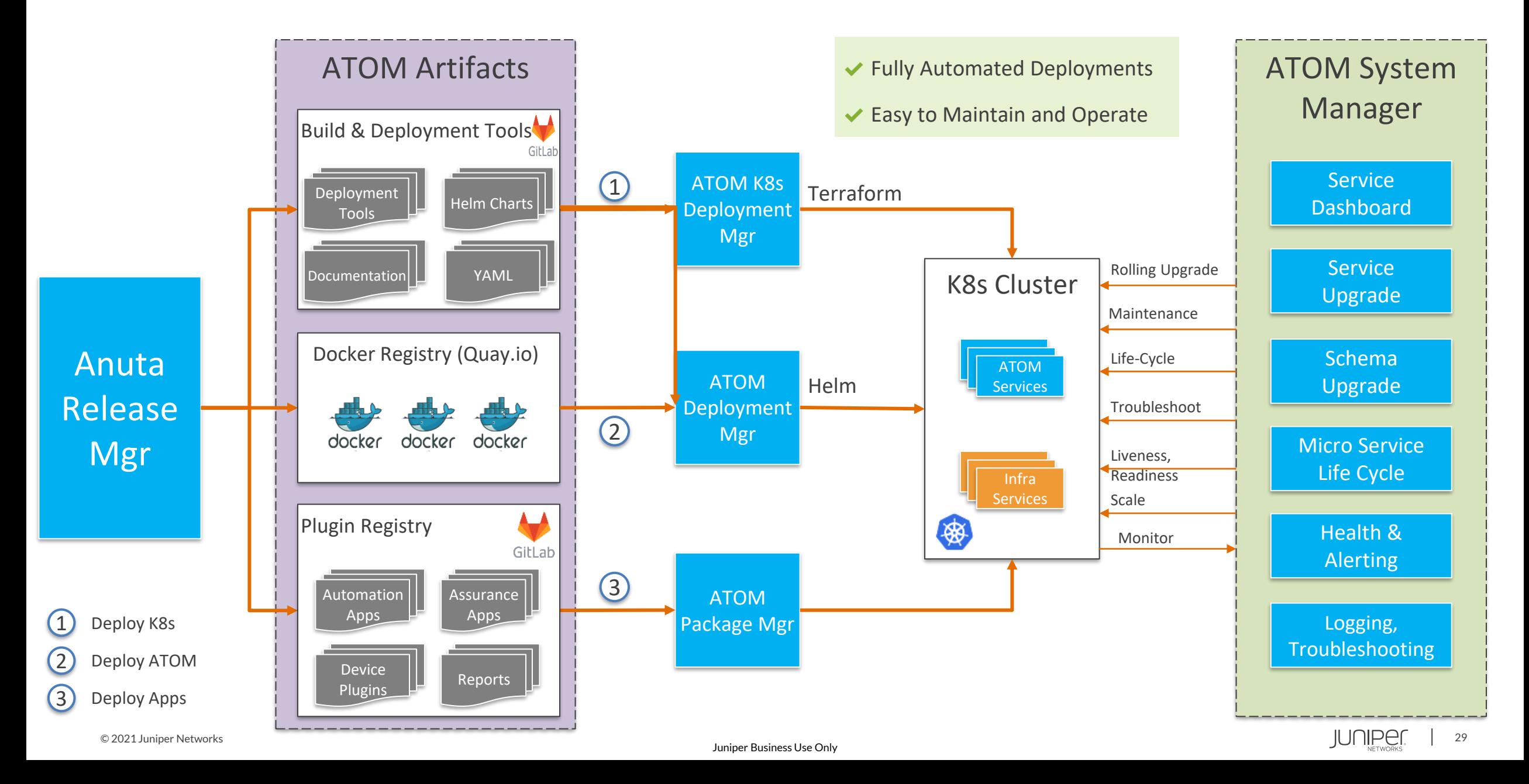

### ATOM Deployment Scenarios – Scalability & HA Architecture

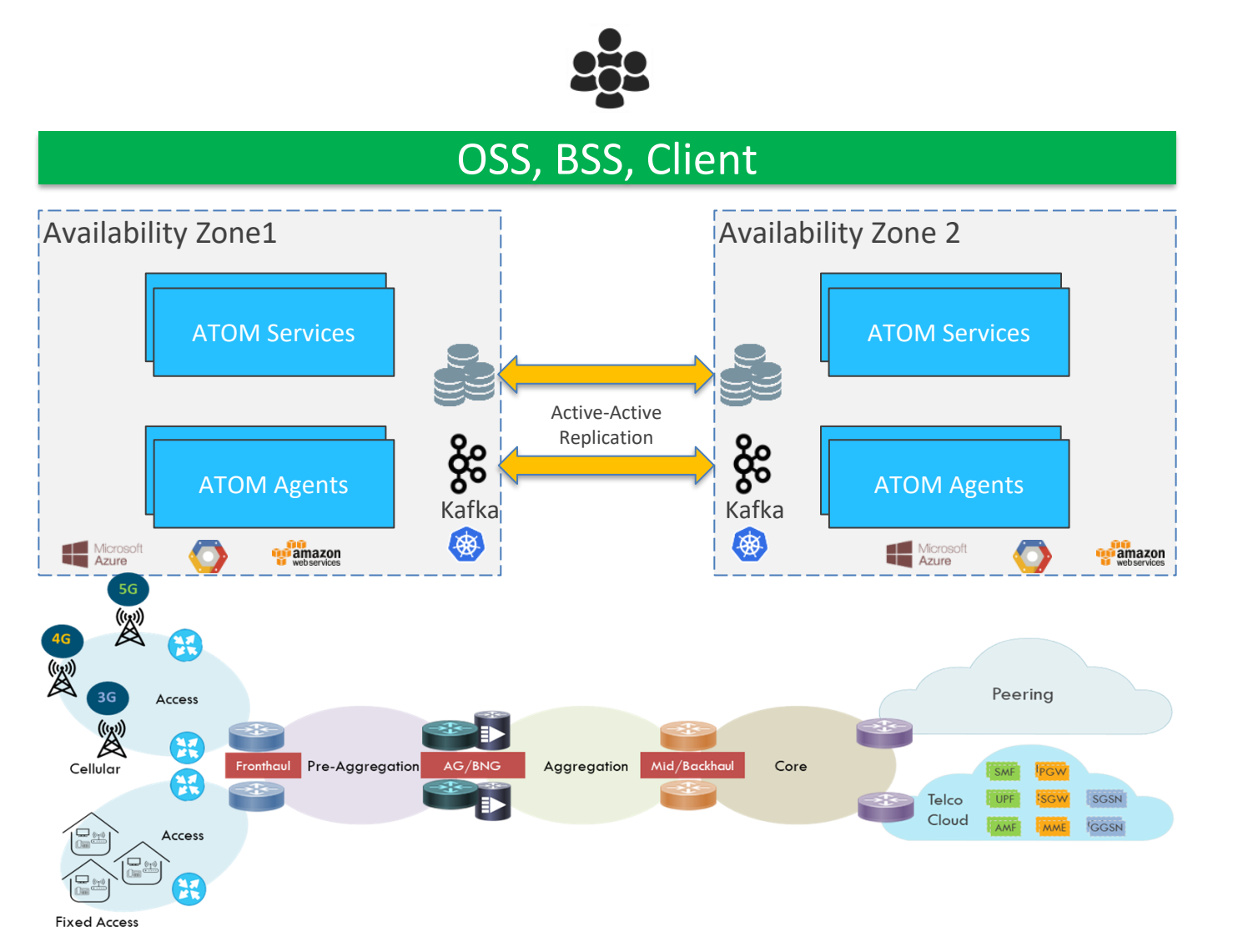

- ◆ On-Premises or CSP Deployments
- $\blacktriangleright$  Highly Available / Resilient
- ◆ Multi-Site & Multi-Availability Zone
- ✔ Distributed Deployment
- ✔ Disaster Recovery
- ✔ Active-Active

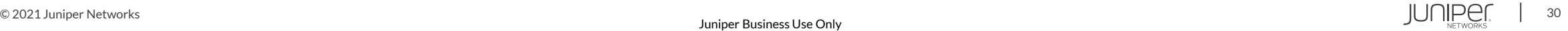

### ATOM Scale Test Infrastructure

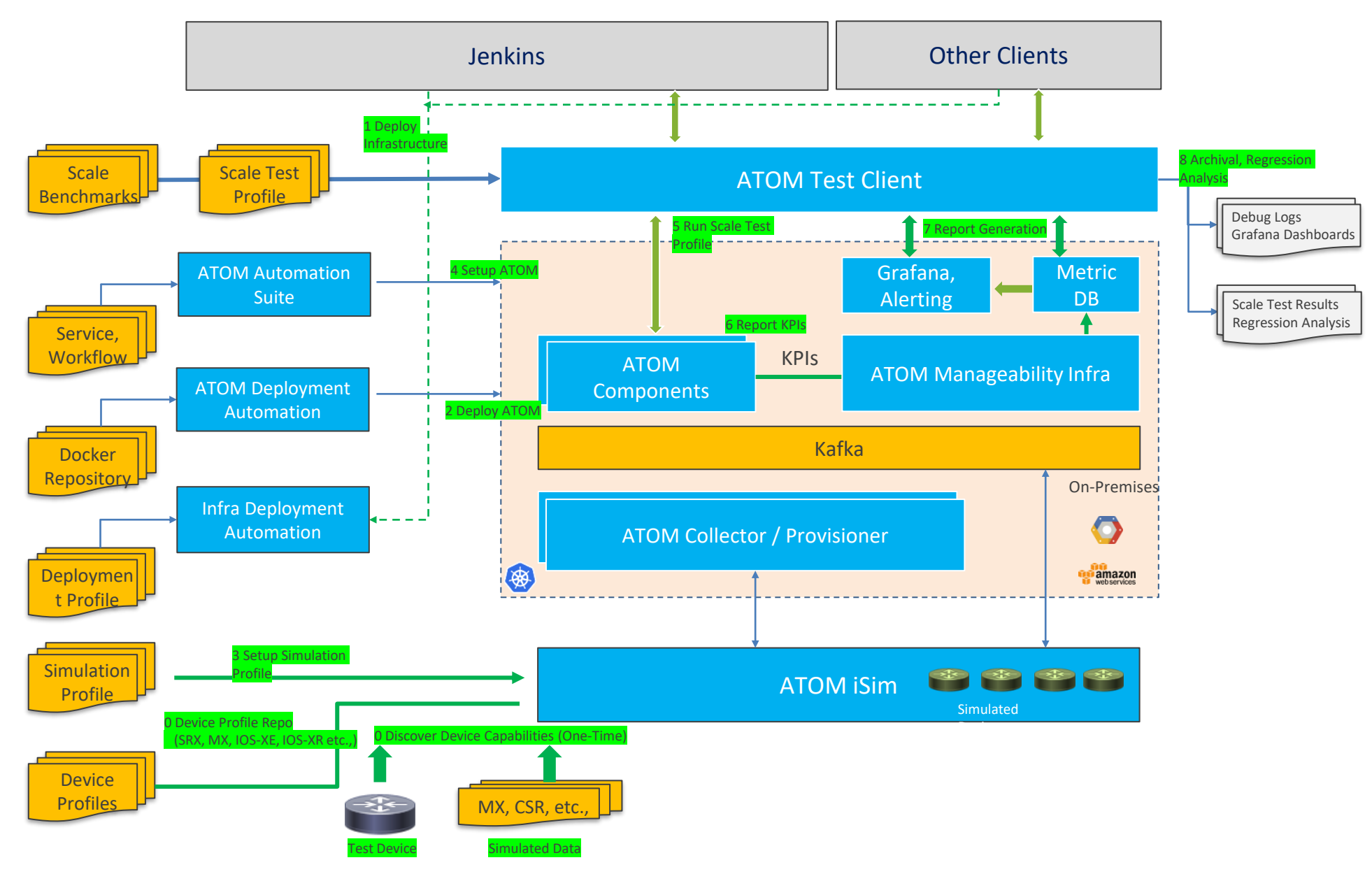

#### **ATOM iSim**

- $\vee$  Device Configuration Read, Write
- ◆ Show Command Outputs
- ✔ Exec Commands
- $\checkmark$  SNMP Data generation
- $\checkmark$  Configurable Response Delays
- ✔ Error Injection
- $\blacktriangleright$  Telemetry Data generation
- $\vee$  Record and Replay
- ✔ Randomize Data
- ✔ NETCONF or CLI

#### **ATOM Deployment Automation**

- ✔ One-Click Automation
- ✔ Compute & Storage
- ◆ On-Premises or Cloud Based

#### **ATOM Test Client**

- $\vee$  Variation in Load Controlled, Random etc.,
- ✔ Randomized Inputs
- ✔ Report Generation
- $\vee$  Regression Analysis

### ATOM Scale - Services

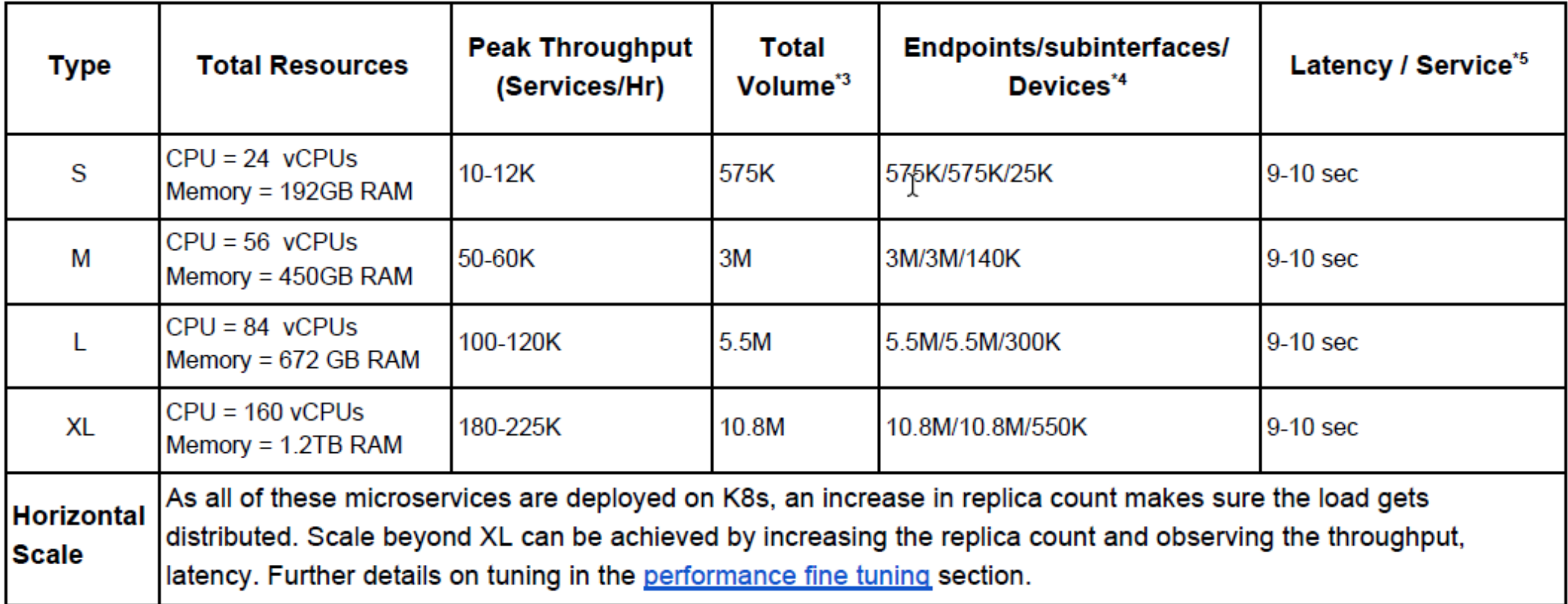

### Scales to Millions of Services & Thousands of Devices ensuring Throughput & Latency Requirements

### ATOM Scale - Workflows

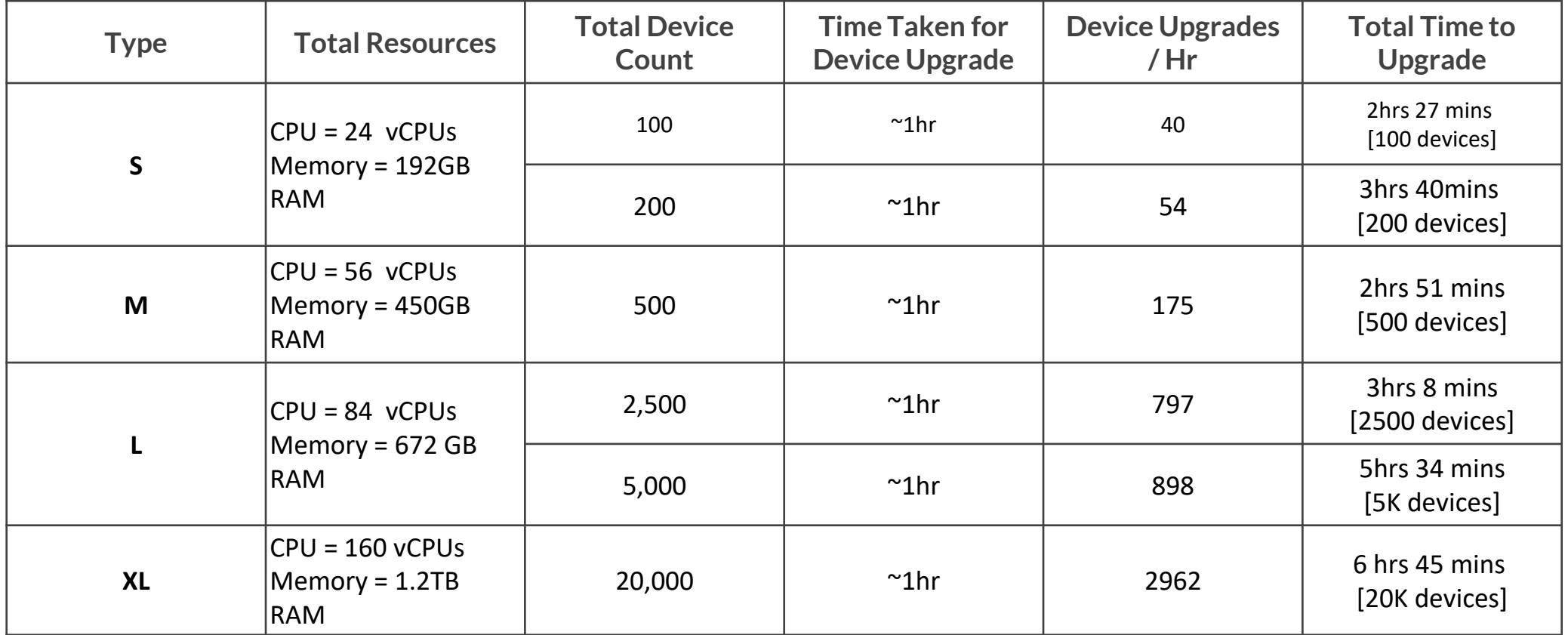

Scales to Thousands of Workflows & Devices ensuring Throughput & Latency Requirements

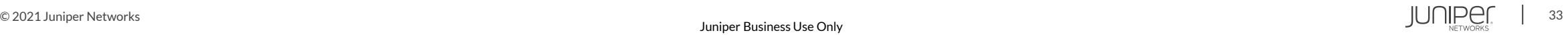

### Anuta ATOM Ordering Elements

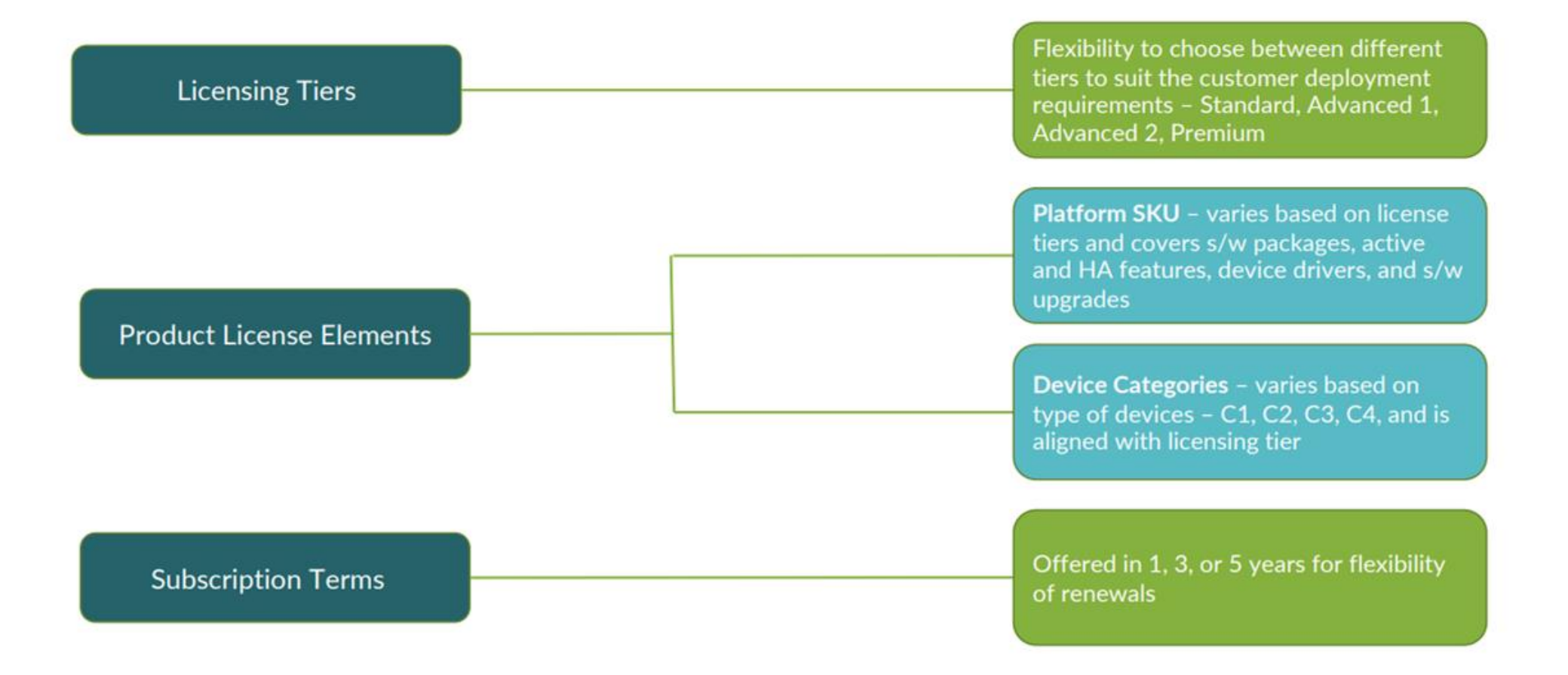

### Anuta ATOM Licensing Tiers

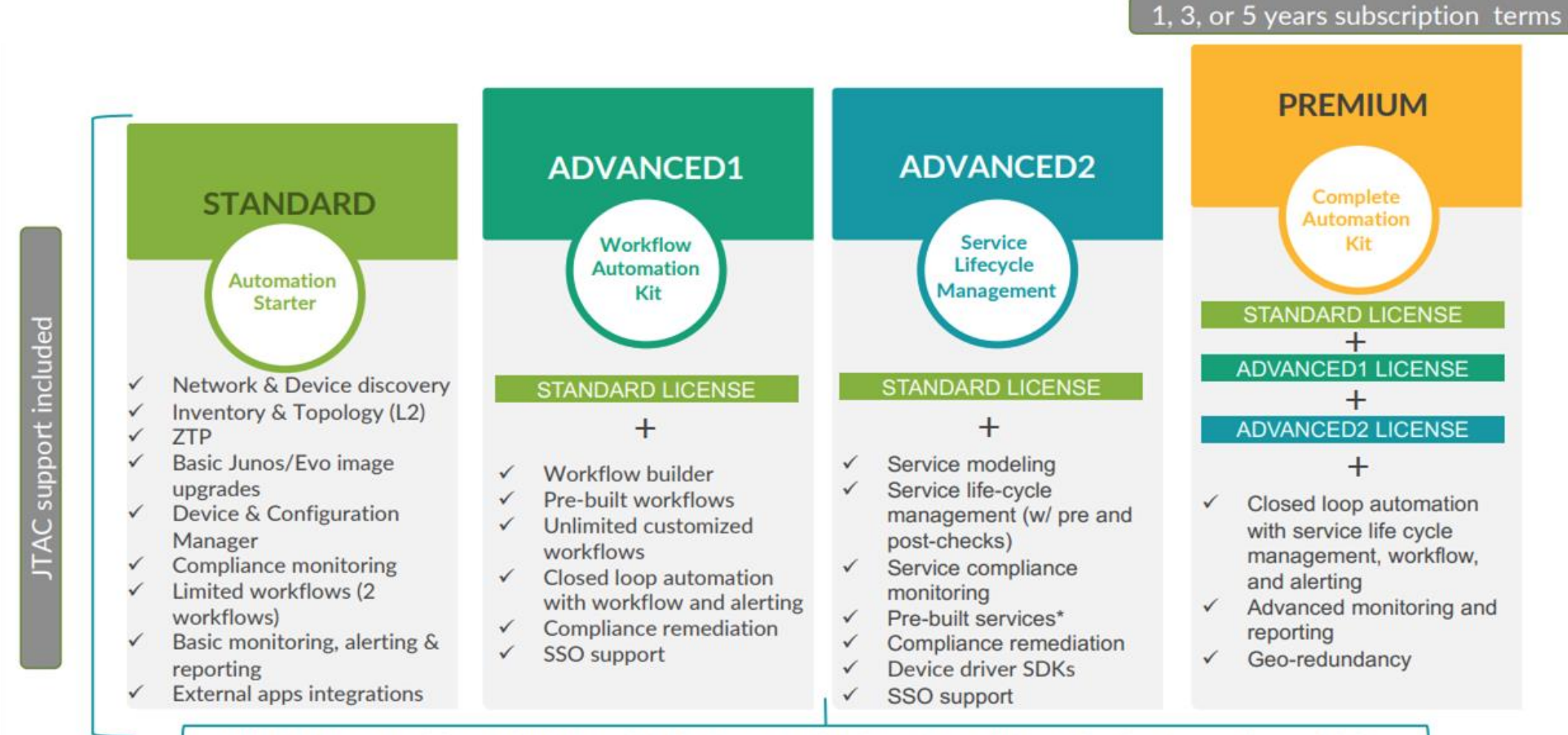

RBAC, HA, Northbound APIs, multi-platform, multi-domain, multi-vendor, horizontally-scalable

### Device Categories

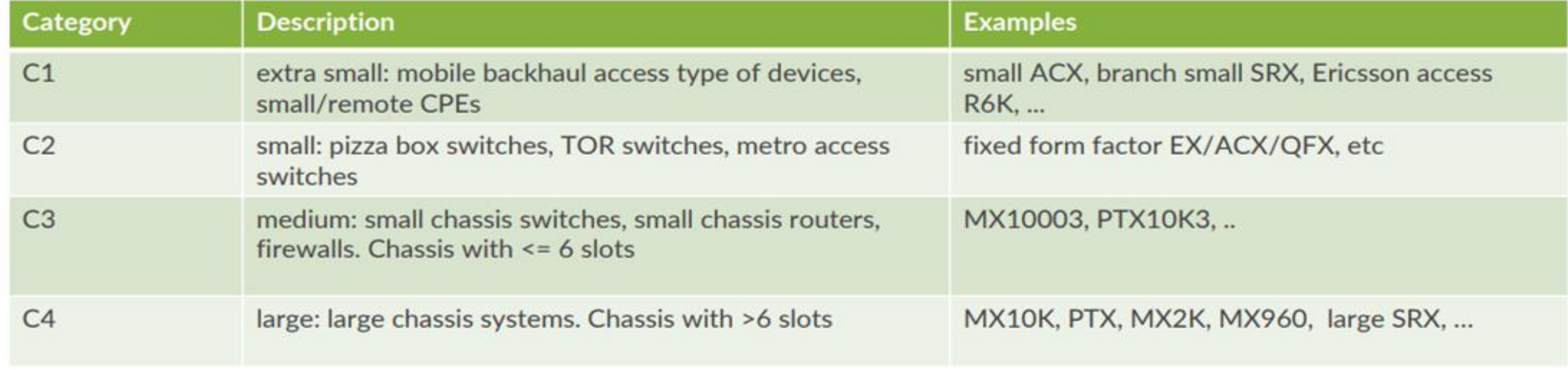

### ATOM Deployment Specs : On-Prem

- Single Kubernetes cluster
- K8s Master node\* 3 x (4vCPU, 32GB RAM and 300GB SSD)
- K8s Worker node\* 1 x (4vCPU, 32GB RAM and 300GB SSD)
- For each remote site 1 Atom Agent VM (4vCPU, 8GB RAM and 50GB SSD)

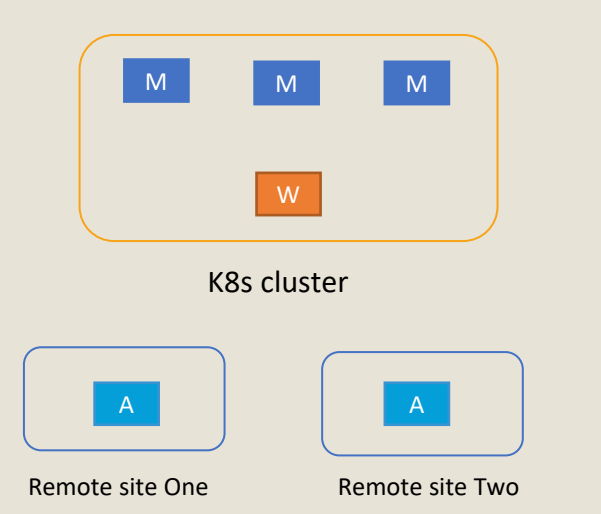

- \*Master Node Master nodes will act as worker node also (Shared Master)
- \*Worker Node At least 1 Worker Node is needed, one additional Worker Node will help as buffer
- Total IPs :  $4$  IPs + 3 VIPs = 7 IPs

#### **Minimal Fully Resilient HA**

- Resilient Kubernetes Cluster
- K8s Master node $* 3$  x (4vCPU, 8GB RAM and 50GB SSD)
- K8s Worker node\* 9 x (4vCPU, 32GB RAM and 300GB SSD)
- For each remote site 1 Atom Agent VM (4vCPU, 8GB RAM and 50GB SSD)

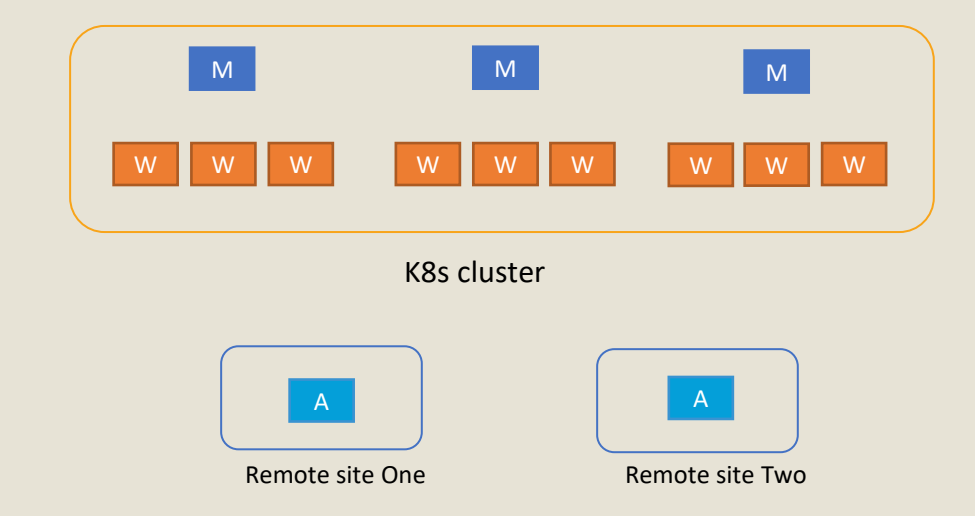

- \*Master Node These are dedicated Masters
- \*Worker Node 9 Worker Nodes gives ideal resiliency in single site also by spreading those across 3 Esxi's/Servers in that site. ATOM can still function with 8 or 7 worker nodes based on number of sites ATOM is deployed on and resiliency aspects needed.
- Total IPs :  $12$  IPs + 3 VIPs =  $15$  IPs

### ATOM Deployment Specs: Multi AZ/Sites

### **2 site deployment**

- K8s Master node each site 2X(4vCPU, 8GB RAM and 50GB SSD)
- K8s Worker nodes each site 4X(4vCPU, 32GB RAM and 300GB SSD)

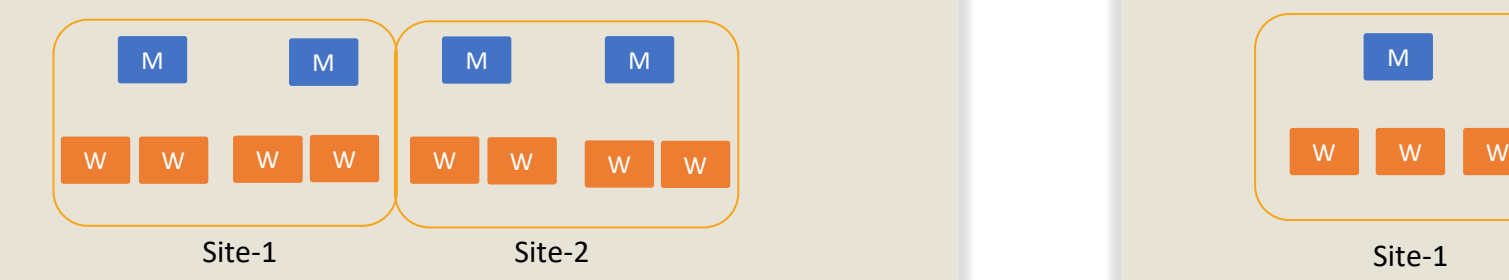

- Dedicated Master nodes
- Total IPs : 12 IPs + 3 VIPs = 15 IPs

#### **Fully Resilient 3 site deployment**

- Resilient Kubernetes cluster
- K8s Master node each site 1X(4vCPU, 8GB RAM and 50GB SSD)
- K8s Worker nodes each site 3X(4vCPU, 32GB RAM and 300GB SSD)

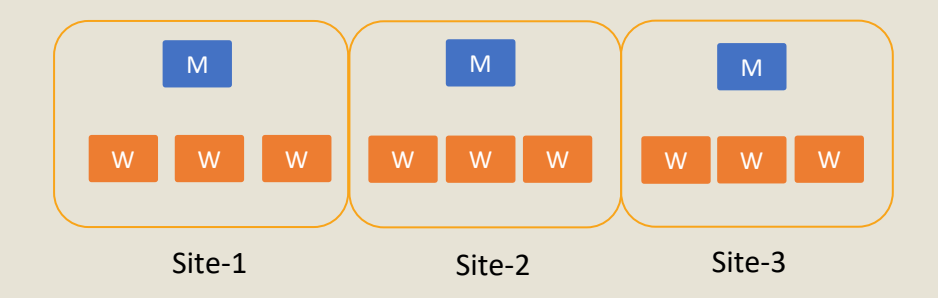

- 3 site is the ideal scenario in the cloud
- Dedicated Master Nodes
- Total IPs : 12 IPs + 3 VIPs = 15 IPs

# Anuta ATOM – Time to Demo

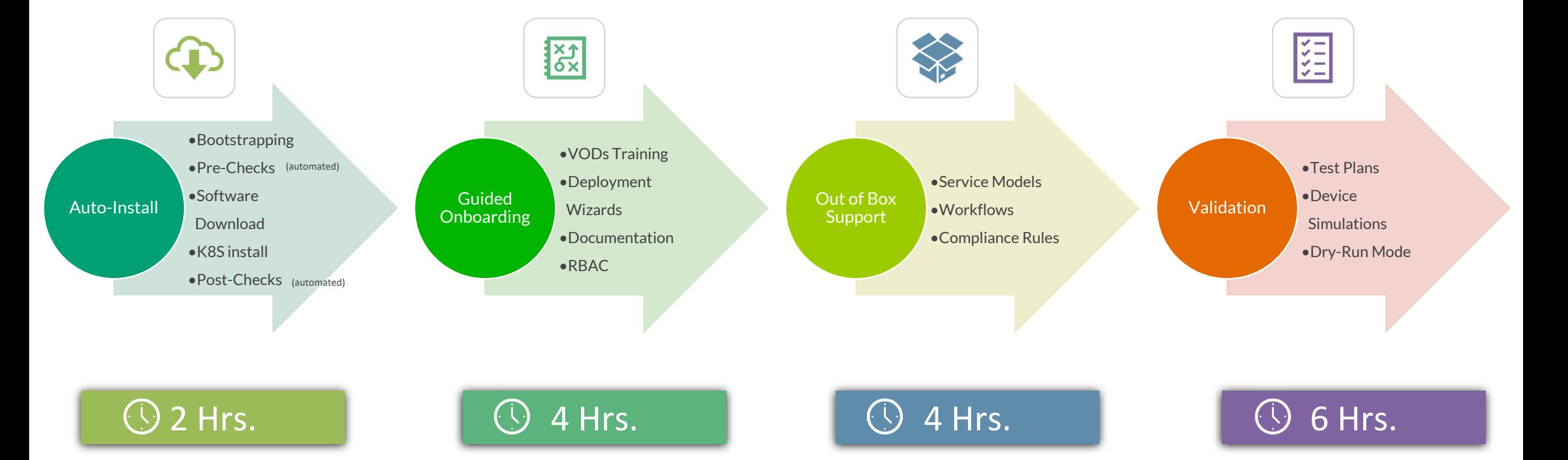

### Anuta Trailblazer – Cloud-Native Automation Certifications

#### Anuta Trailblazer

Enhance Your Network Automation skills with Anuta ATOM Certification Becoming an Anula Trailblack helps you ensure you have the technical expertise to effect/yelv use and meintain the Anuna ATOM platform. Whether you are trying to improve your marketability or impress your customer, Anuta Corbication helps you stand out in the crowd. Cloud Native Network Automation Associate Introduction to Anuta ATOM Platform

Introduction to Ariuta ATOM Platform is a mandatory step in Ariuta's training & certricate program. By the end of this course, the individual will be equipped with in depth theoretical knowledge on Anuto ATCM features and its diverse set of use cases

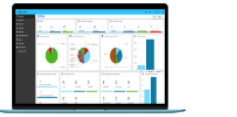

The five primary areas covered in this certification course are: Configuration Management Overview Service Orchesterion Overview **Mindelburg Automotion Cumpleta** Completion Management Overview Monitoring & Closed-Logo Automation Overview

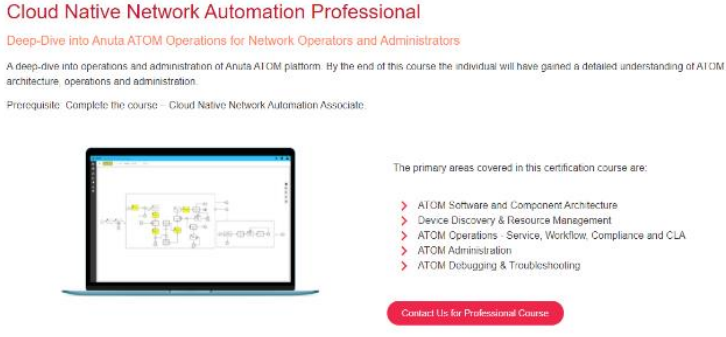

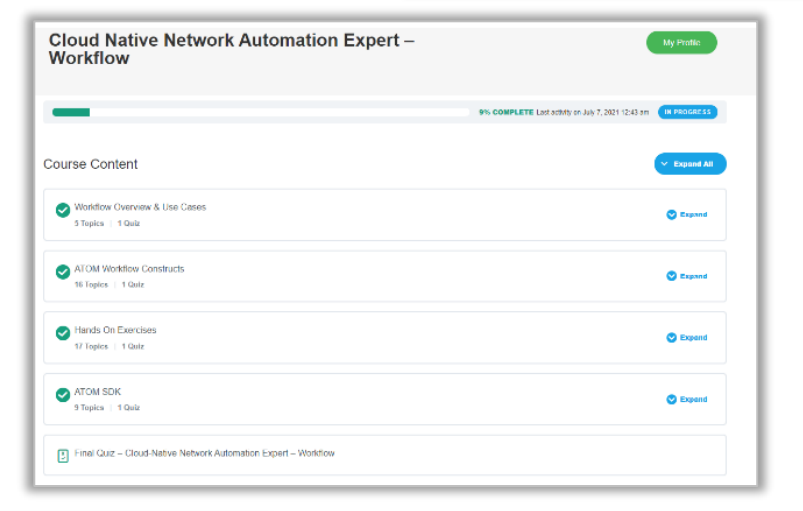

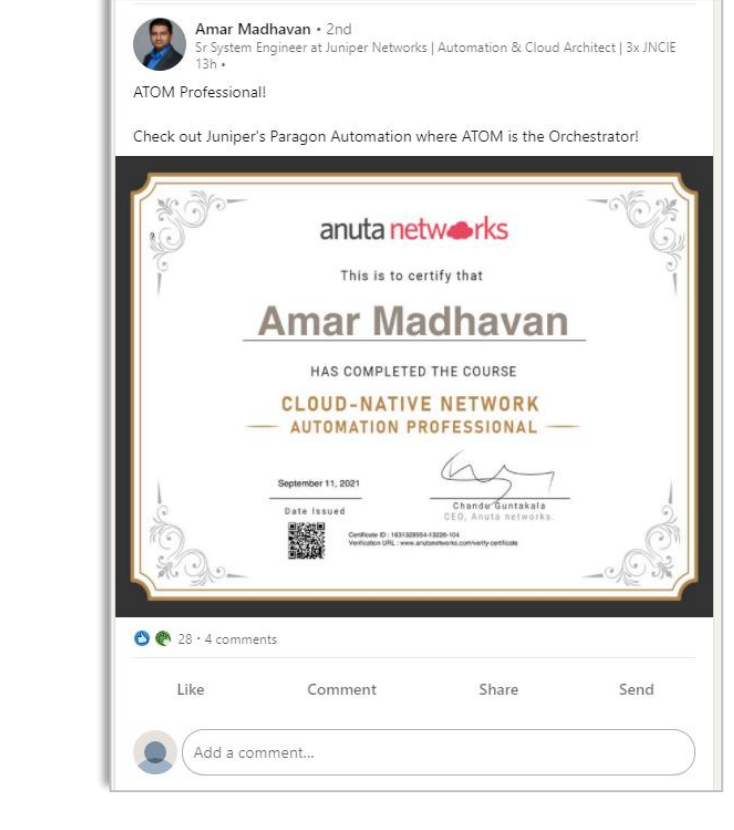

#### Cloud Native Network Automation Professional - Compliance Management

Deep-Dive into Anuta ATOM Compliance Management for Network Operators and Administrators

A deep dive into defining and executing compliance management in Anute ATOM platform. By the end of this course the individual will have gained a detailed understanding of ATOM compliance management module

Prerequisite: Complete the course - Cloud Native Network Automation Professional.

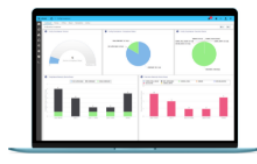

The primary areas covered in this certification course are:

> Introduction to Configuration Compliance > Overview of Configuration Compliance in ATOM > Examples of Compliance Policies - CLI and Jinja2 Templates > Examples of Compliance Policies - NETCONF/YANG Compliance using ATOM APIs

#### **Cloud Native Network Automation Expert - Workflow**

#### Hands-on Experience with ATOM Workflow

A deep dive into the Workflow Automation module in Anuta ATOM. By the end of this course, the individual will understand all the powerful capabilities to automate the complex methods of procedures

Juniper Business Use Only

Prerequisite: Complete the course - Cloud Native Network Automation Prefessional

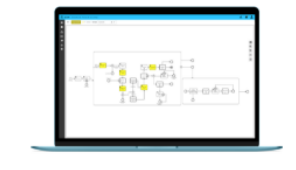

The primary areas covered in this certification course are: > ATOM Workflow Overview and Use-Cases > Workflow Constructs - Tasks, Events, Forms > 15 Hands-On Use-Cases > ATOM SDK to build Service Packages > Integrating Workflow with a Service Package

Contact Us for Professional - Compliance Coause and Contact Using the Second - Contact Using Contact Using the Depart - Workflow Counter Contact Using Contact Using the Depart - Workflow Counter Contact Using the Depart - **Self-Paced Training** 100+ VODs Enroll at: https://www.anutanetworks.com/anuta-trailblazer/

# Thank you

© 2021 Juniper Networks 41  $\mathbb{I}$  -  $\mathbb{I}$  business Use Only  $\mathbb{I}$ 

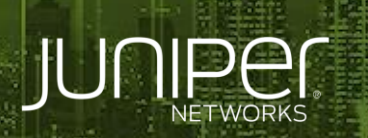

بأيسالهما

Engineering<br>Simplicity